## CC3201-1 BASES DE DATOS OTOÑO 2023

Clase 1: Introducción

Aidan Hogan aidhog@gmail.com

## ¿POR QUÉ NECESITAN ESTE CURSO?

## Un día cualquiera:

- 
- 
- 
- -
	-

#### Un día cualquiera: 09:15 Me despierto

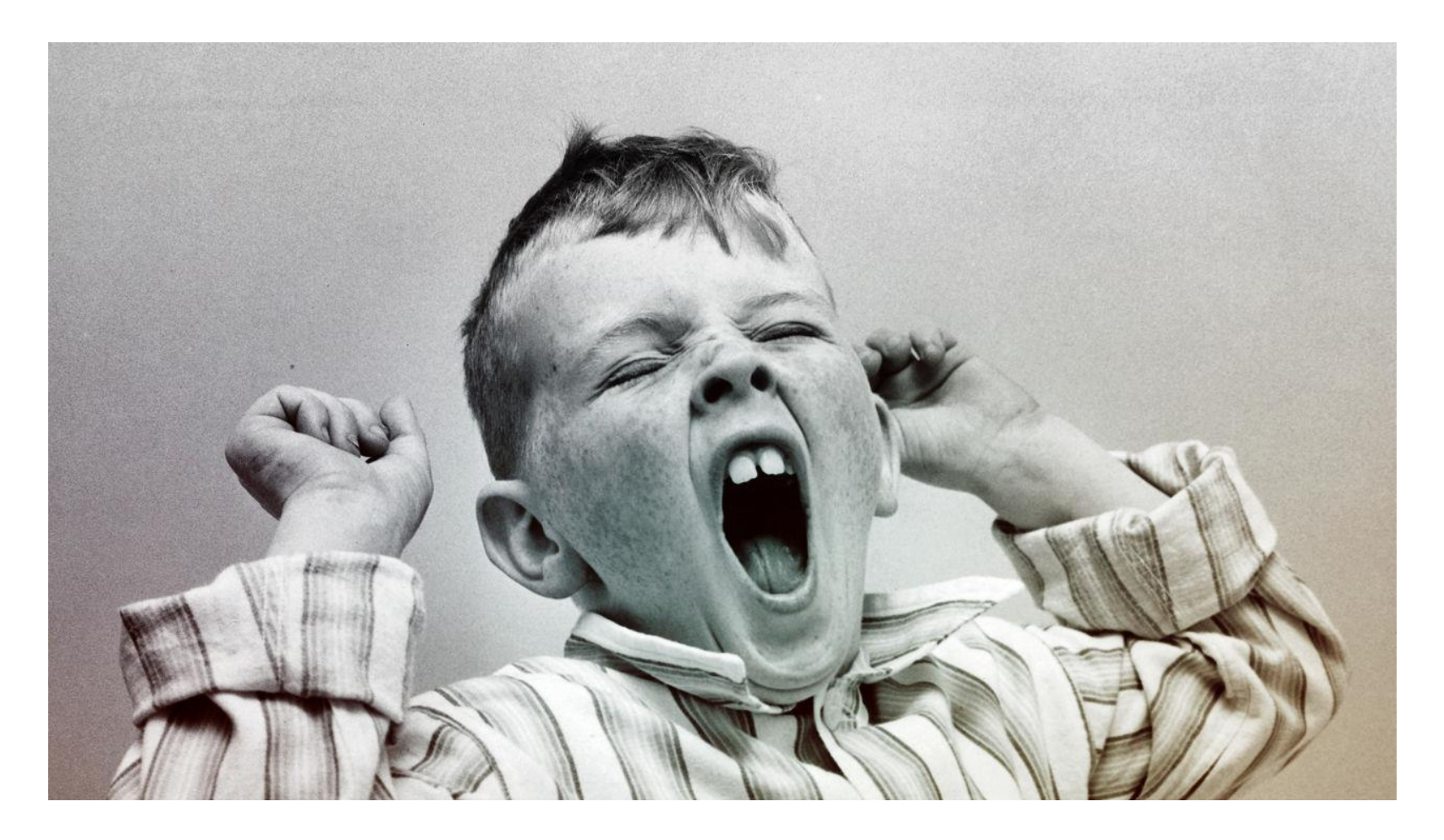

(Bostezo)

#### Un día cualquiera: 09:35 Reviso el correo

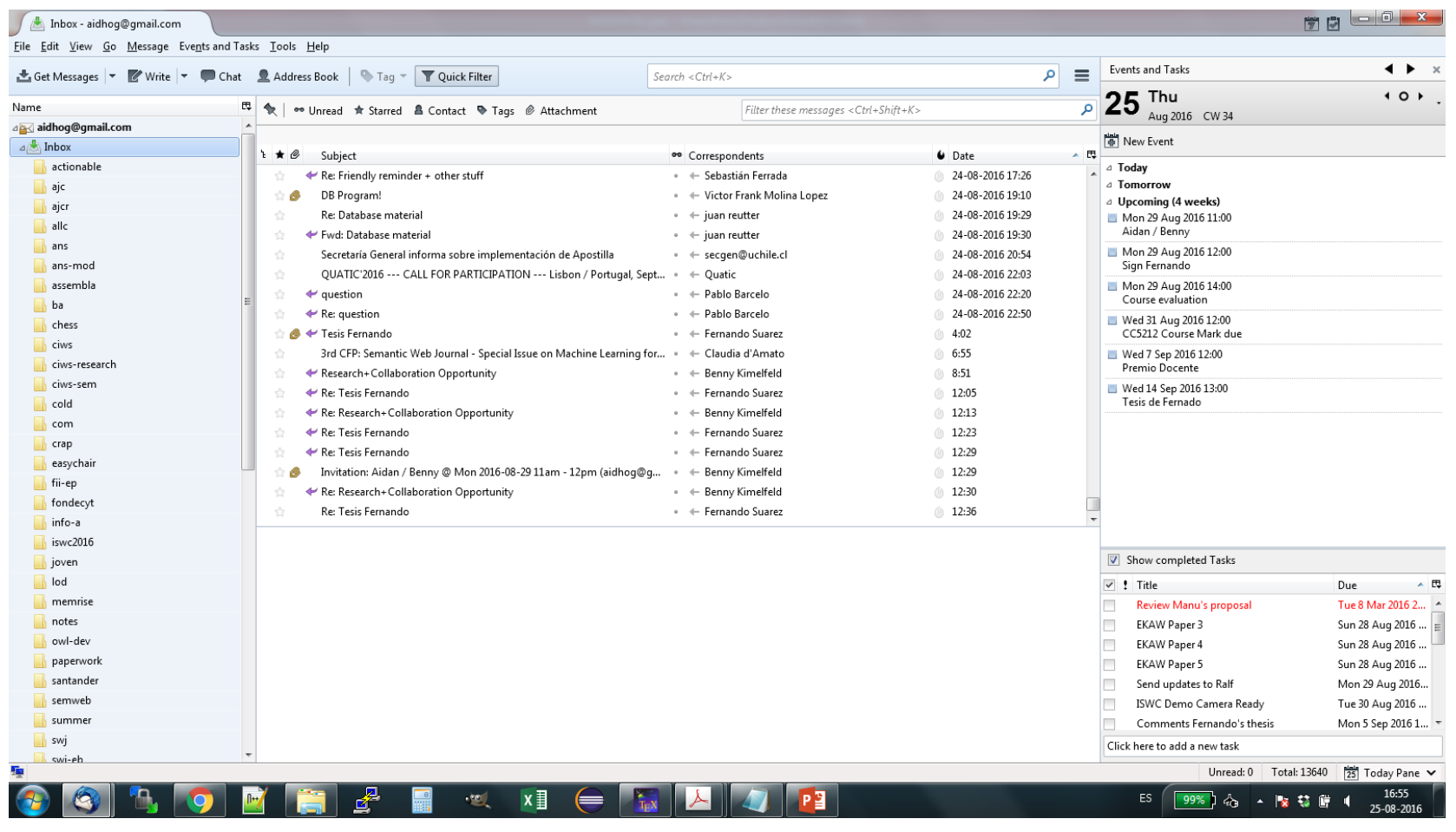

## Nada urgente

Un día cualquiera: 09:50 Café: pago con tarjeta

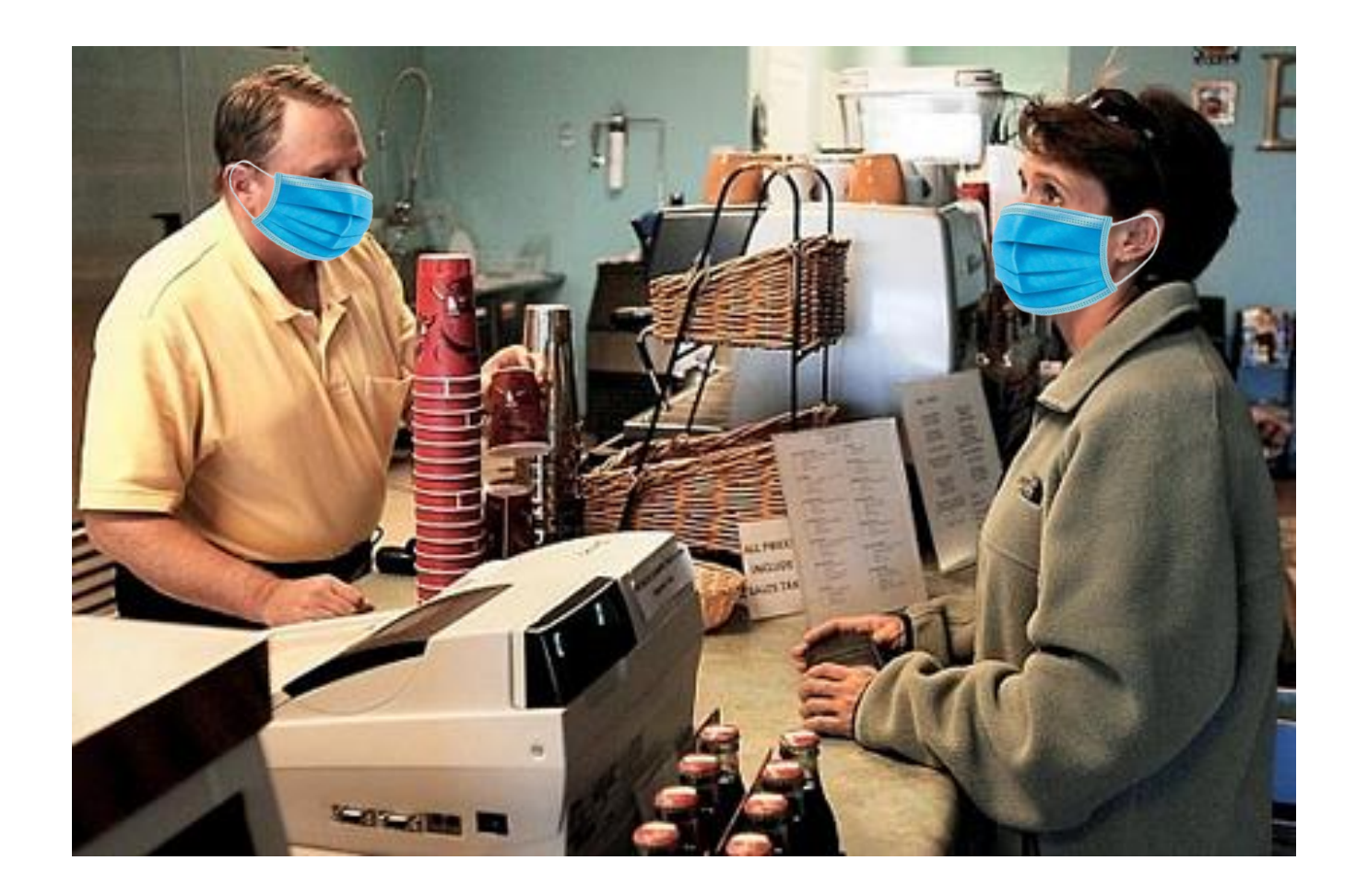

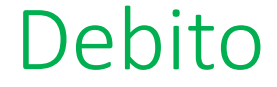

## Un día cualquiera: 10:15 Me meto al banco (¿me pagaron?)

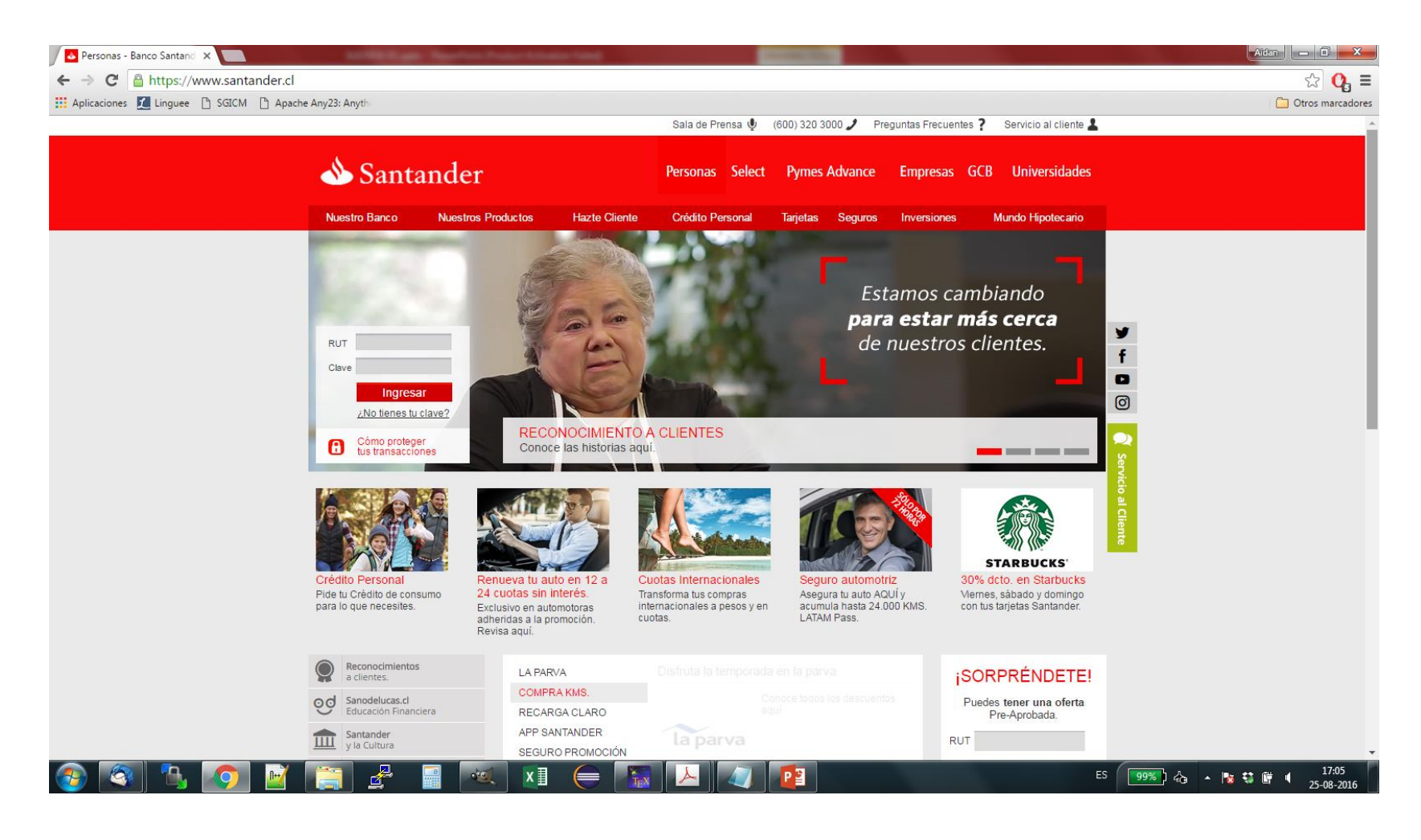

## Sí, me pagaron

## Un día cualquiera: 10:20 Reviso u-cursos (¿algo en el foro?)

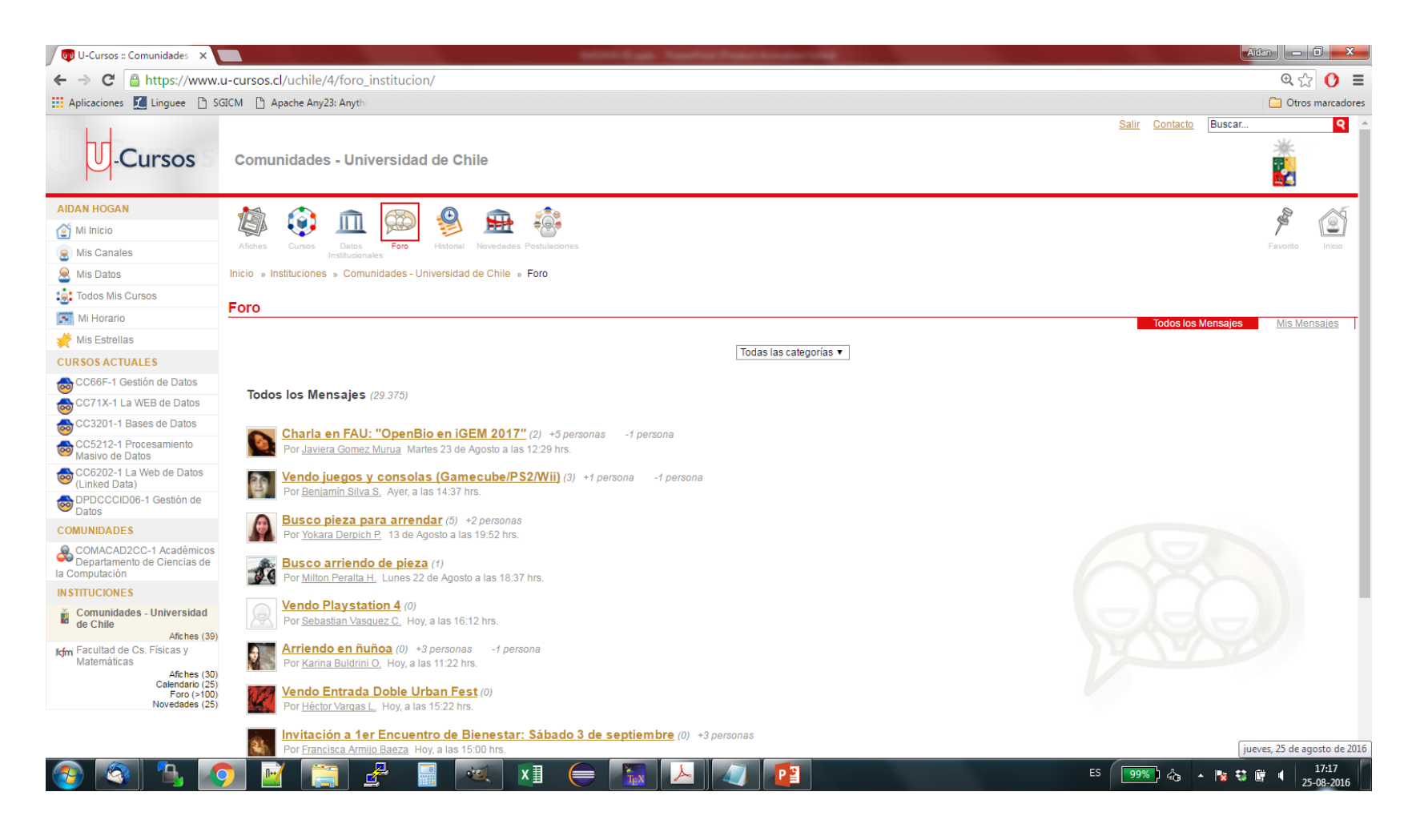

No, salvo ...

#### Un día cualquiera: 10:30 IMDb (*The Leftovers* … ¿es bueno?)

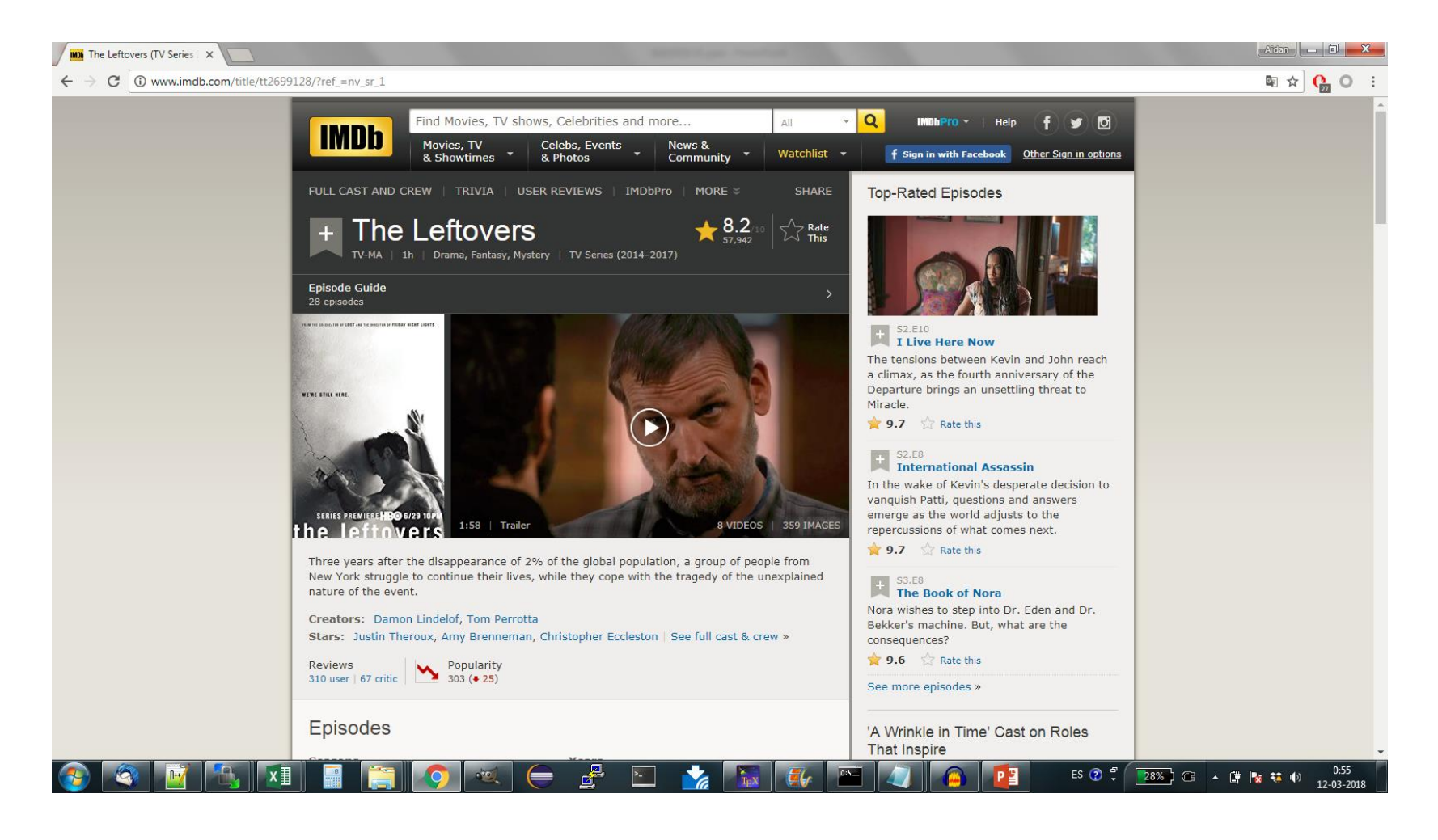

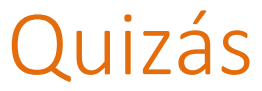

#### Un día cualquiera: 10:35 Amazon (*The Leftovers* … ¿cuánto cuesta?)

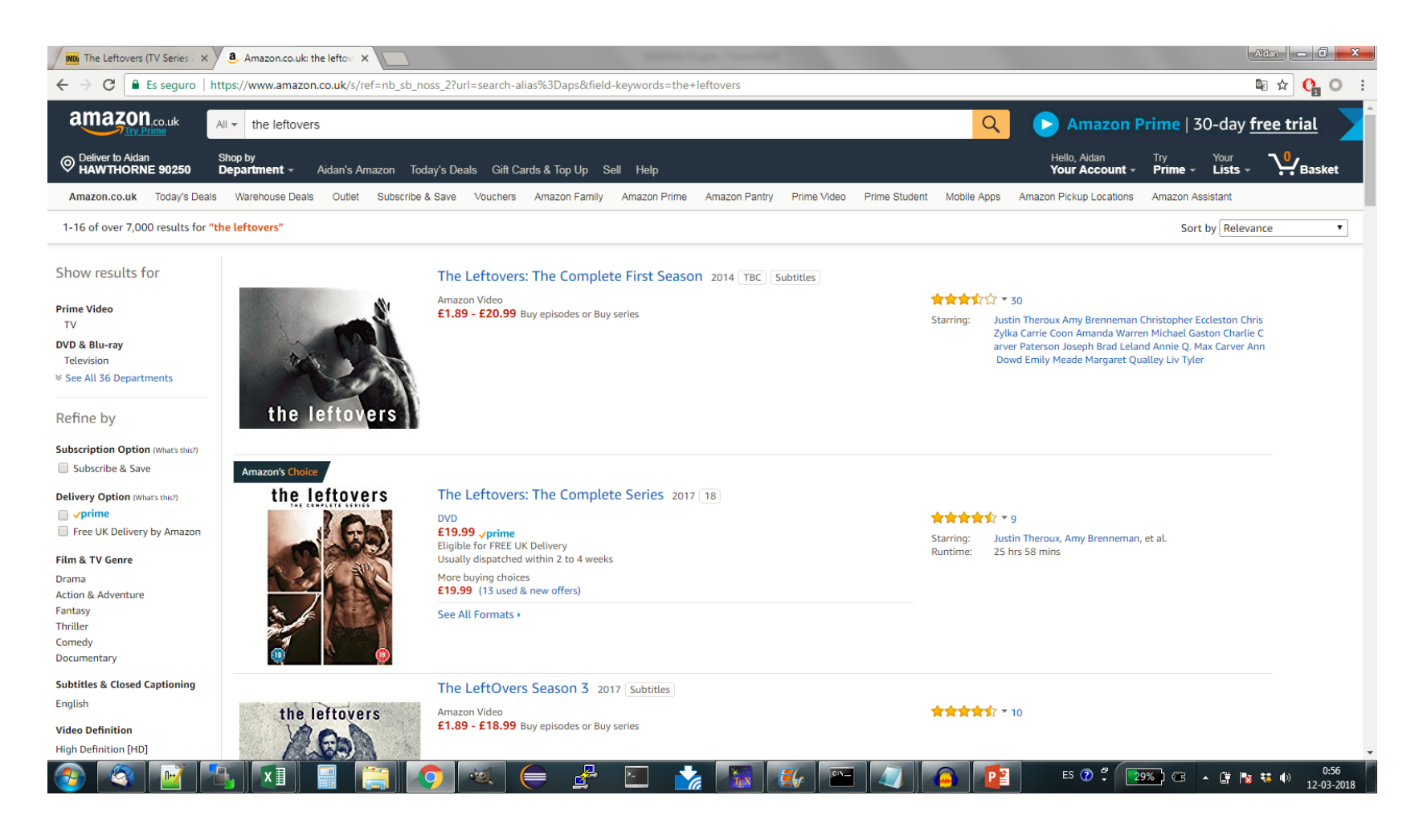

#### Demasiado

## Un día cualquiera: 10:36 ThePirateBay (me pagaron pero …)

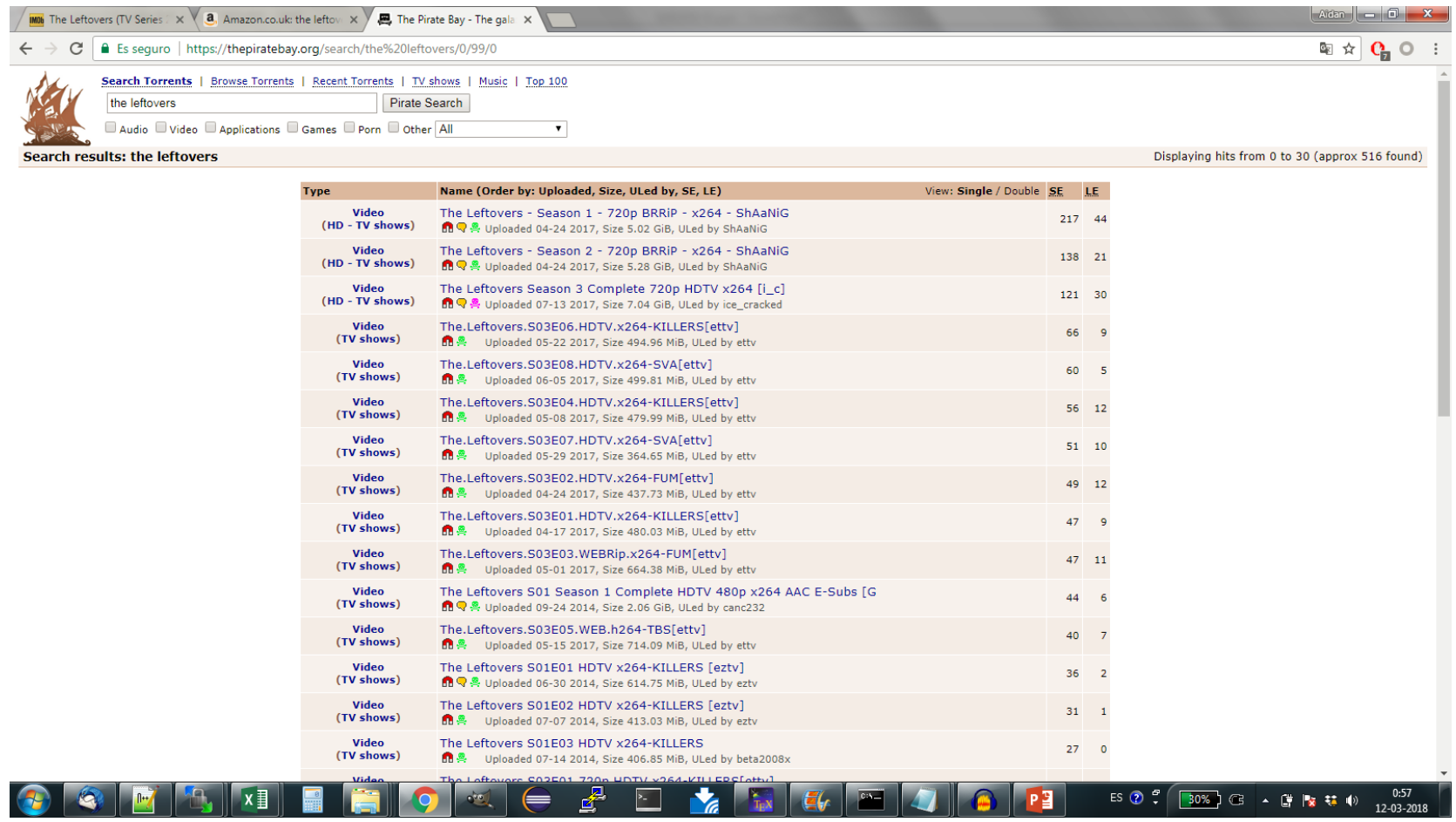

#### Listo. Pero tengo hambre …

## Un día cualquiera: 10:52 Al supermercado (¿cuánto cuesta?)

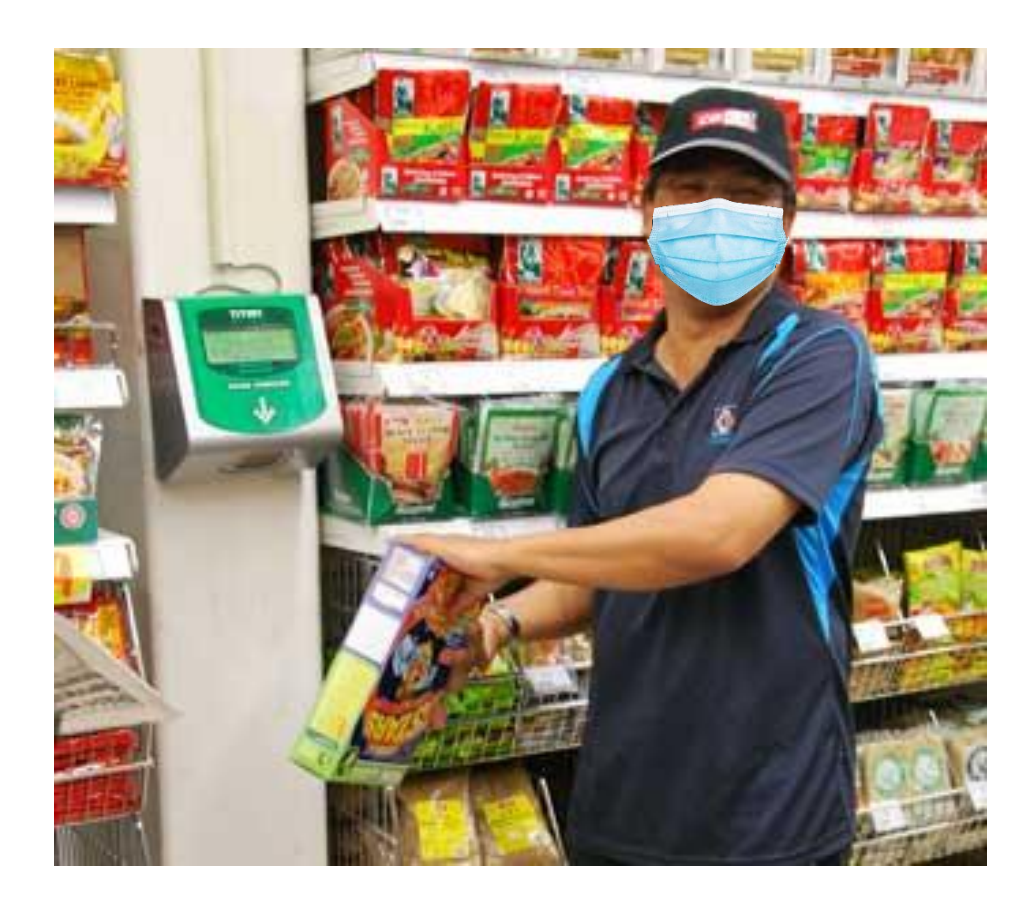

#### Dos lucas

#### Un día cualquiera: 10:55 Al supermercado (esperando en la fila …)

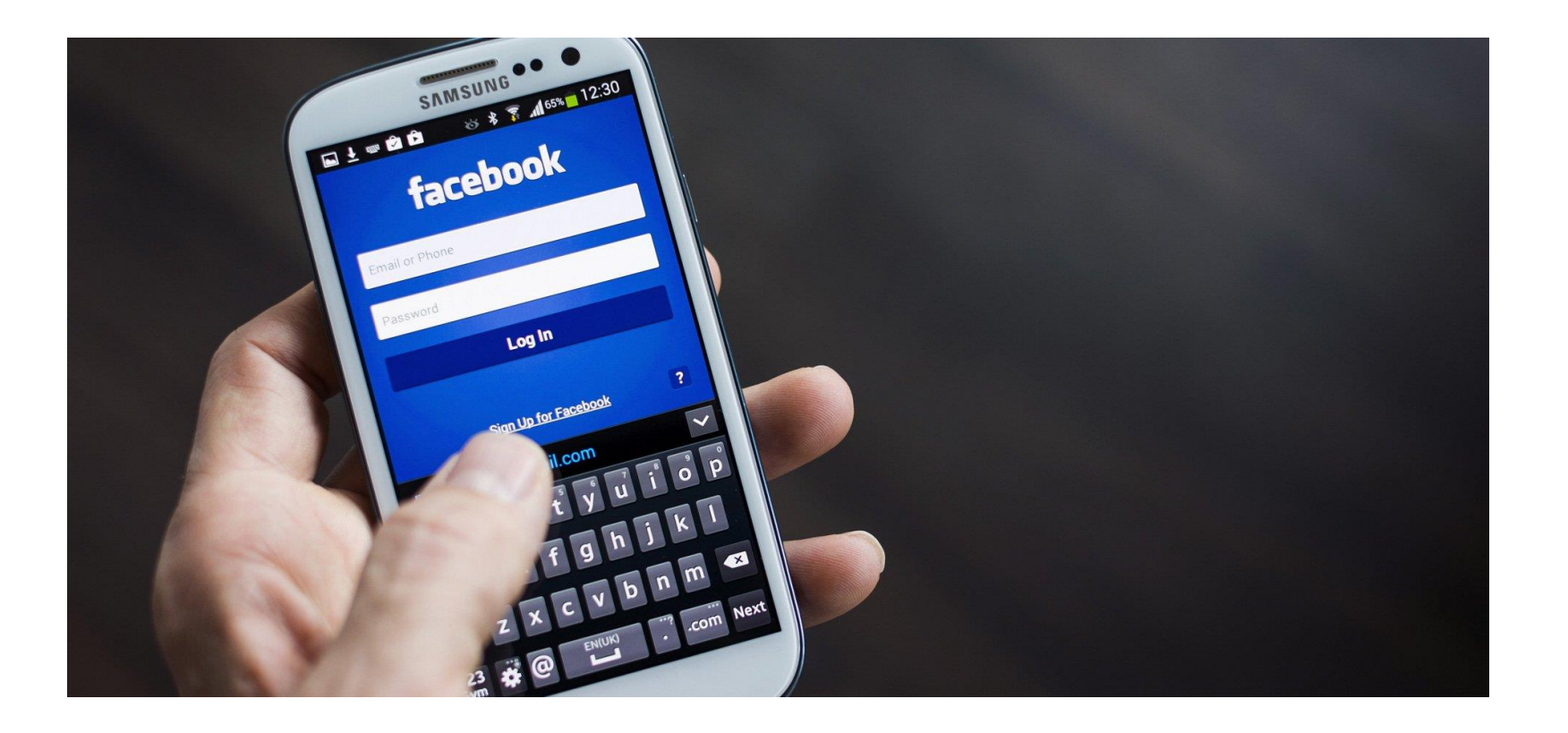

#### Nadie usa Facebook ahora

#### Un día cualquiera: 10:57 Al supermercado (uso mi tarjeta de fidelidad)

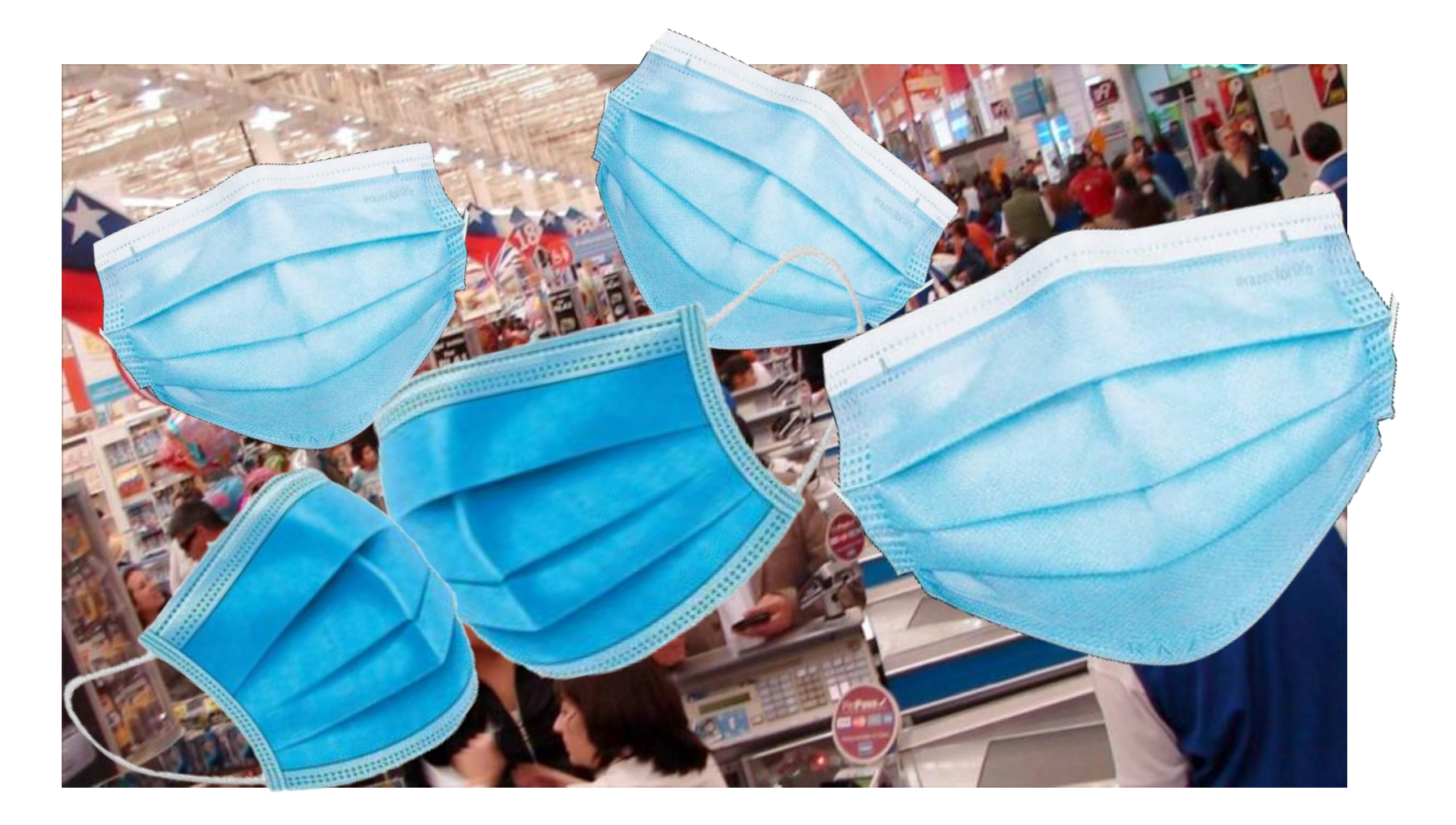

#### ¿Acumulas puntos? Sí.

## Un día cualquiera: 11:00 Desayuno

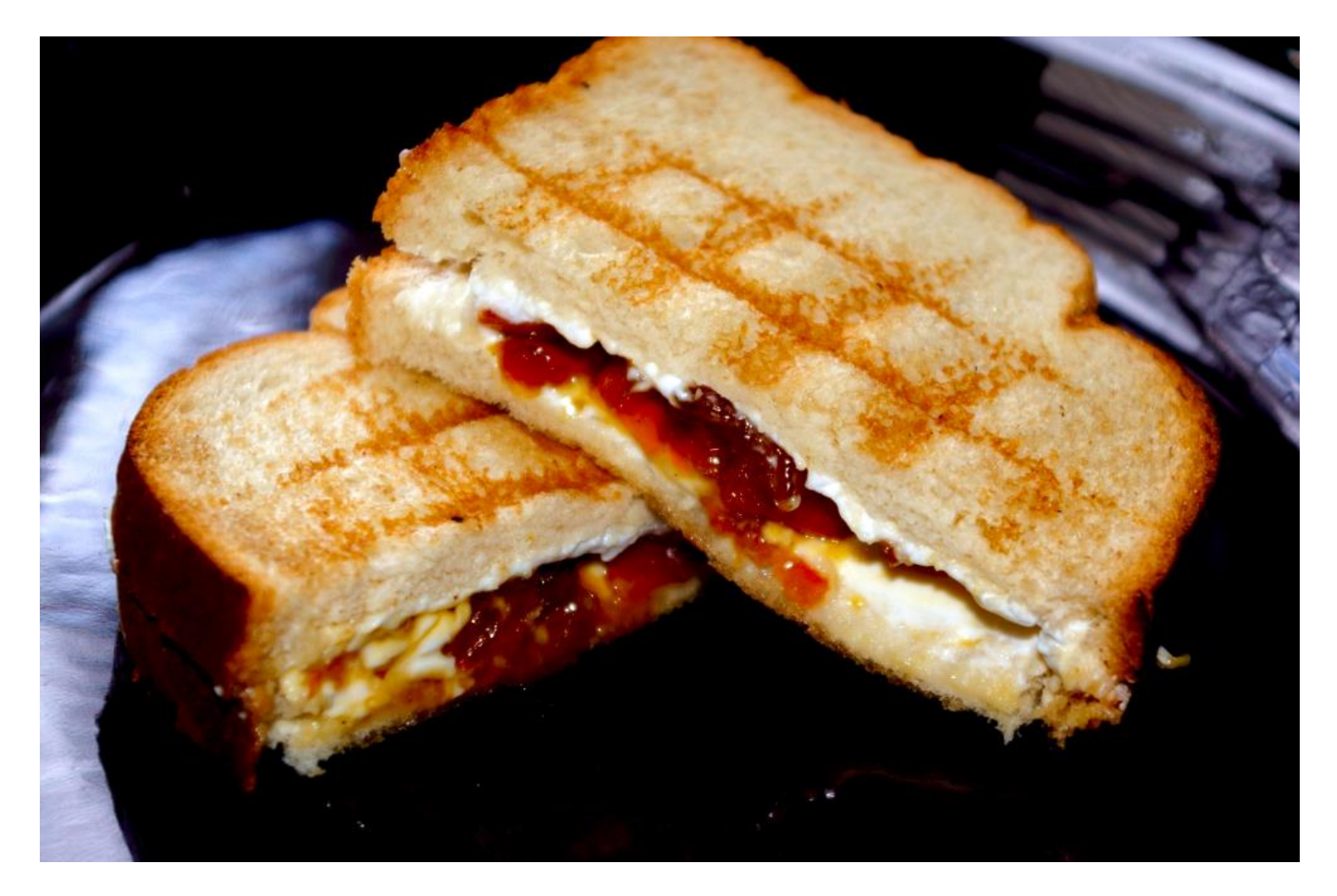

## Un día cualquiera: antes de las 11:00 *¿Estas actividades tienen algo en común?*

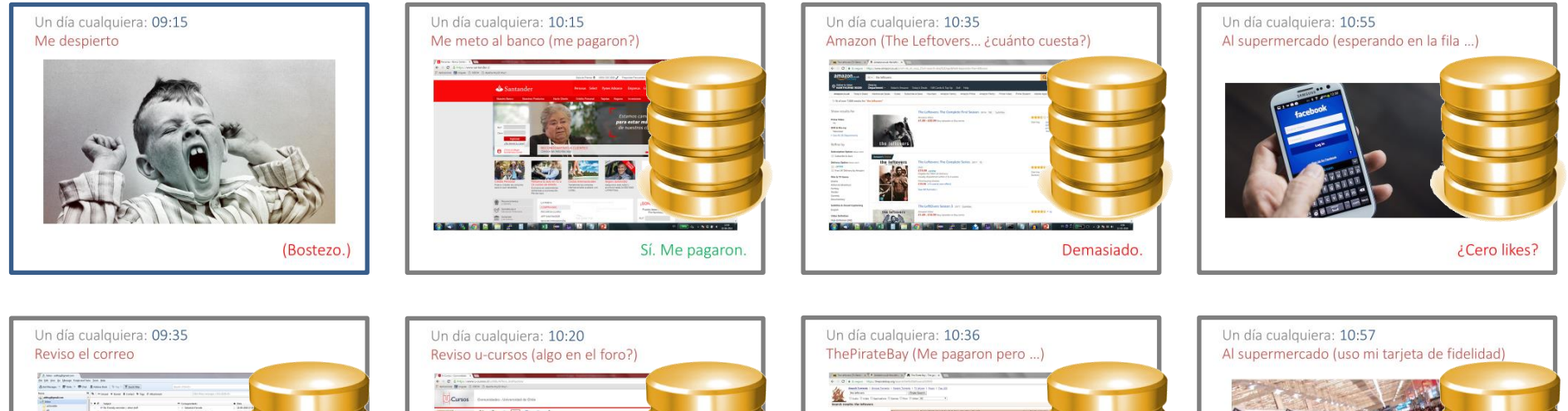

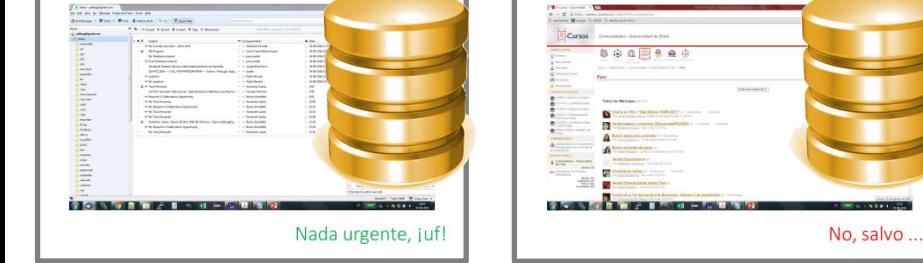

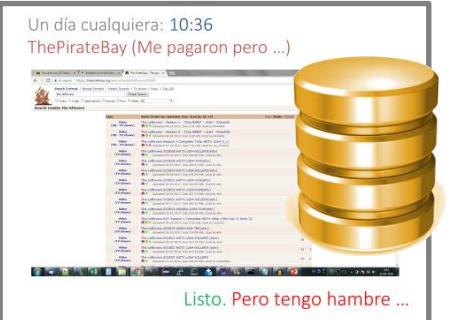

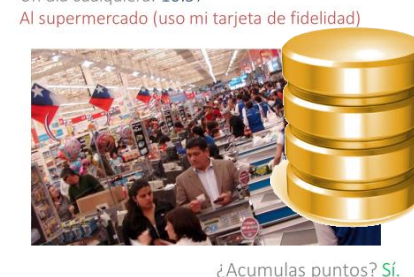

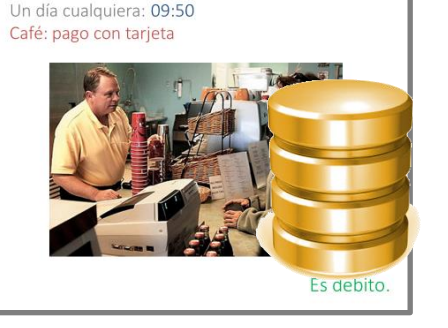

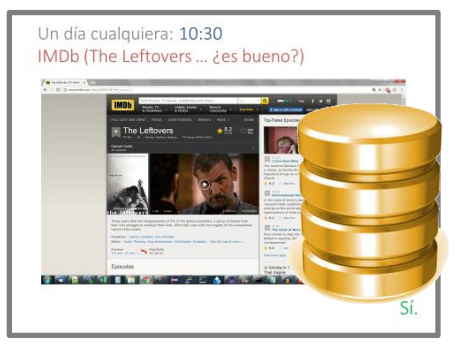

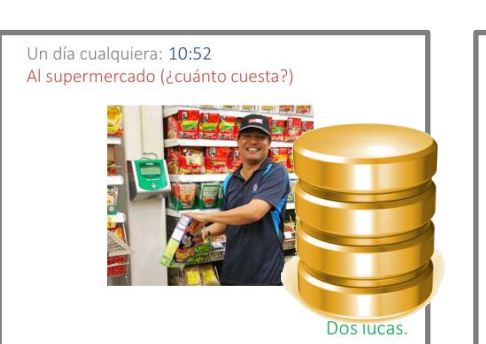

Un día cualquiera: 11:00 Desavuno

#### Bases de datos:

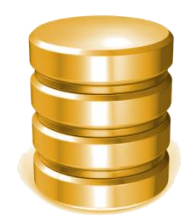

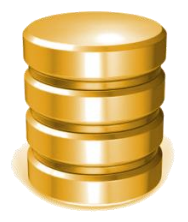

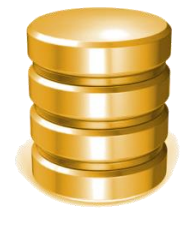

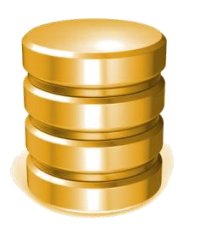

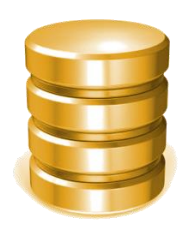

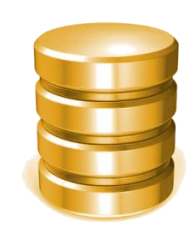

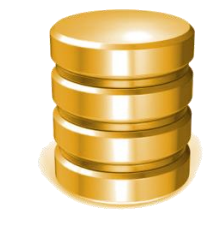

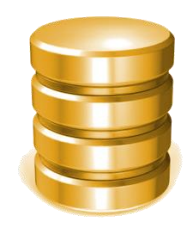

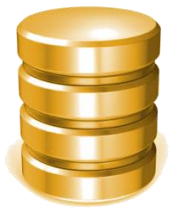

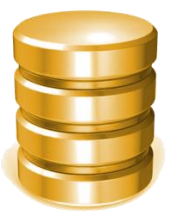

Interactuamos con bases de datos todo el tiempo, todos los días

• Especialmente con la Web:

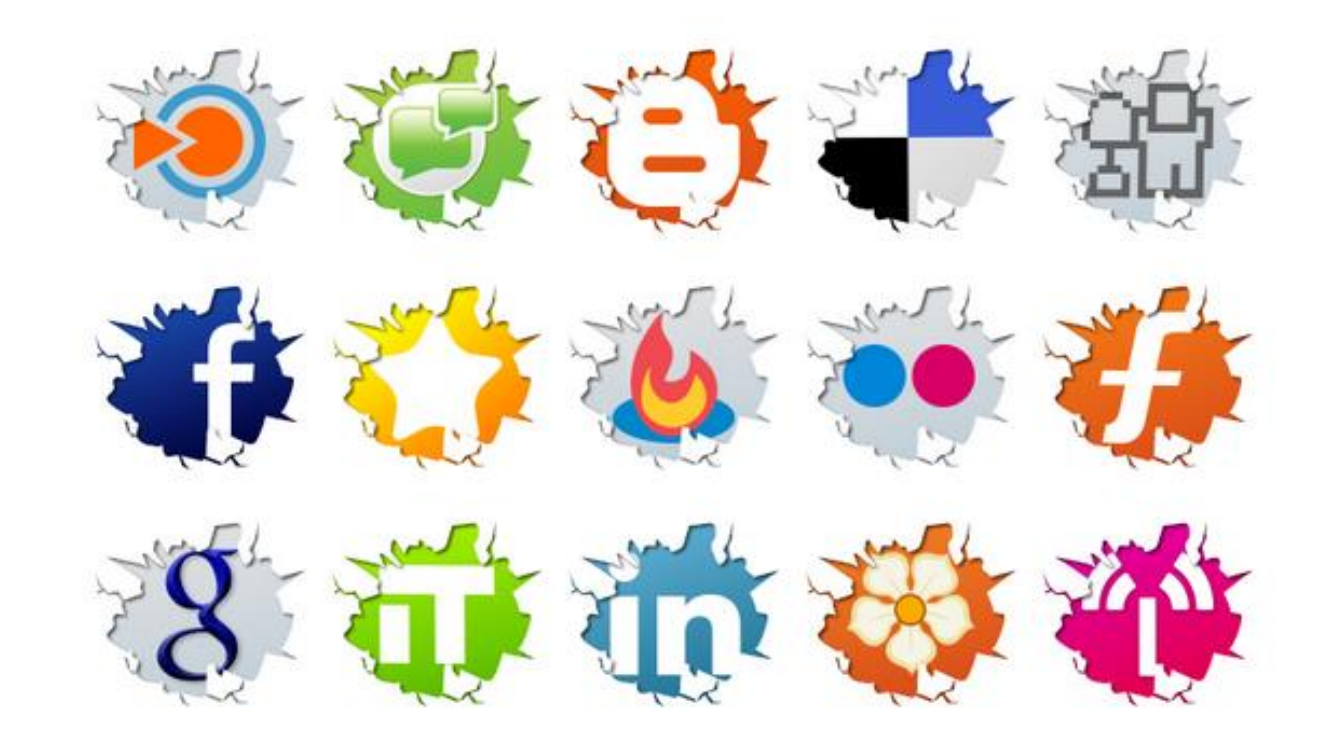

# ¿QUÉ ES UNA "BASE DE DATOS"?

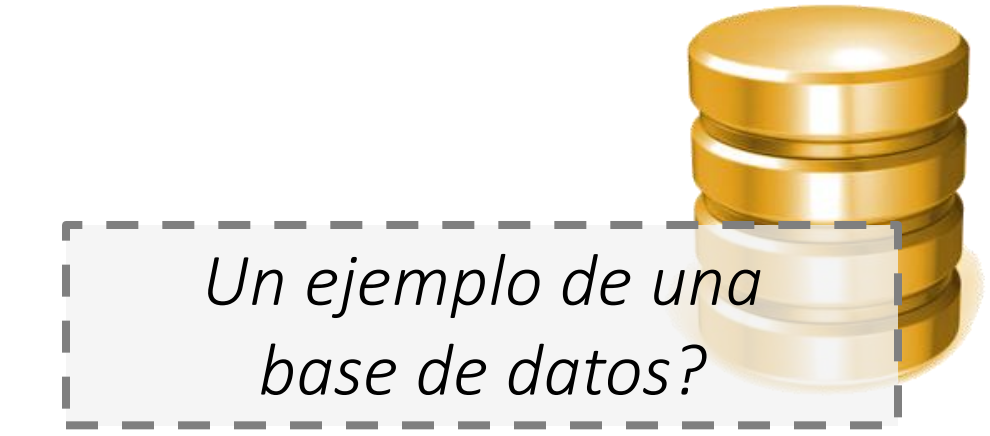

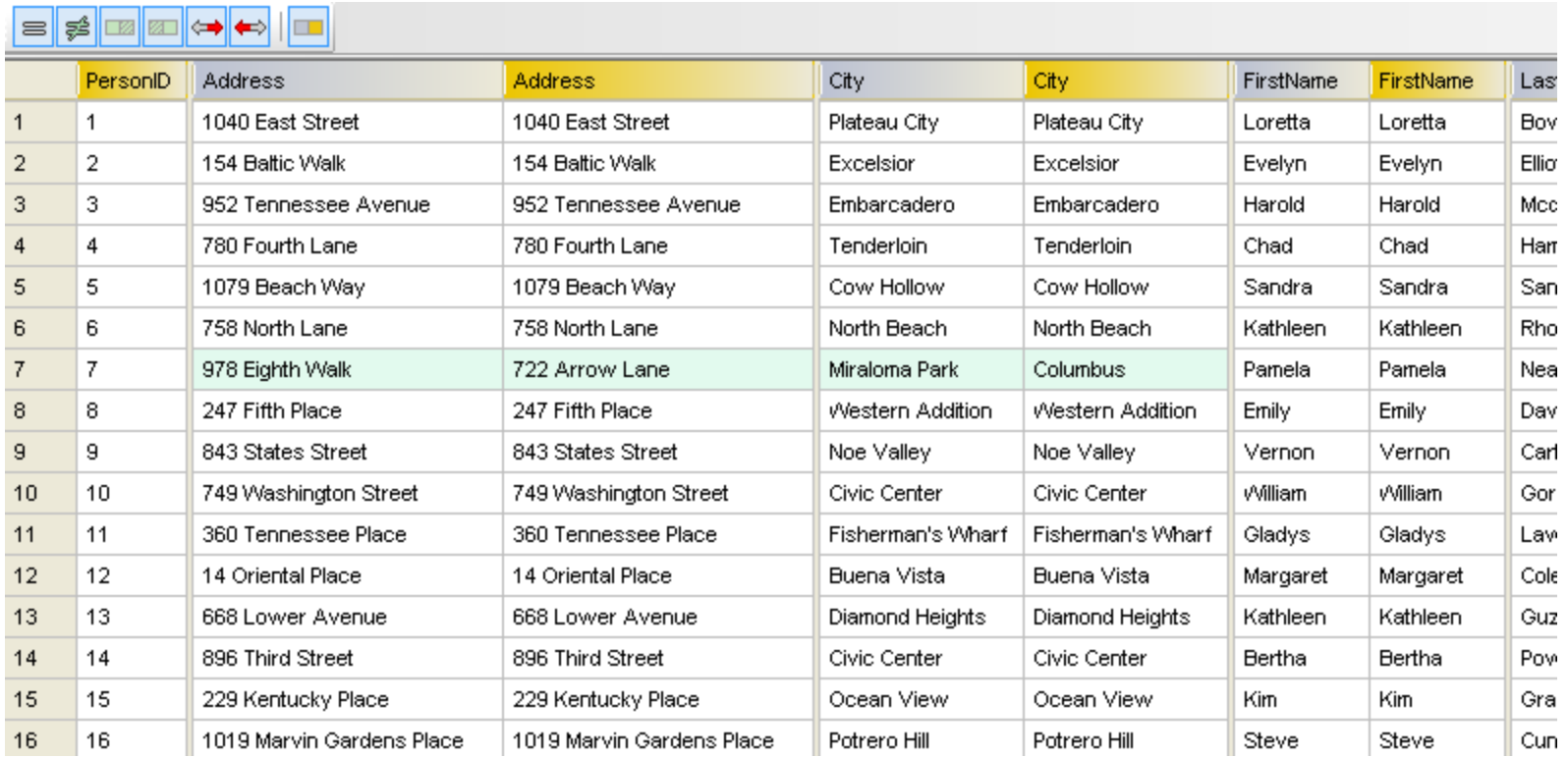

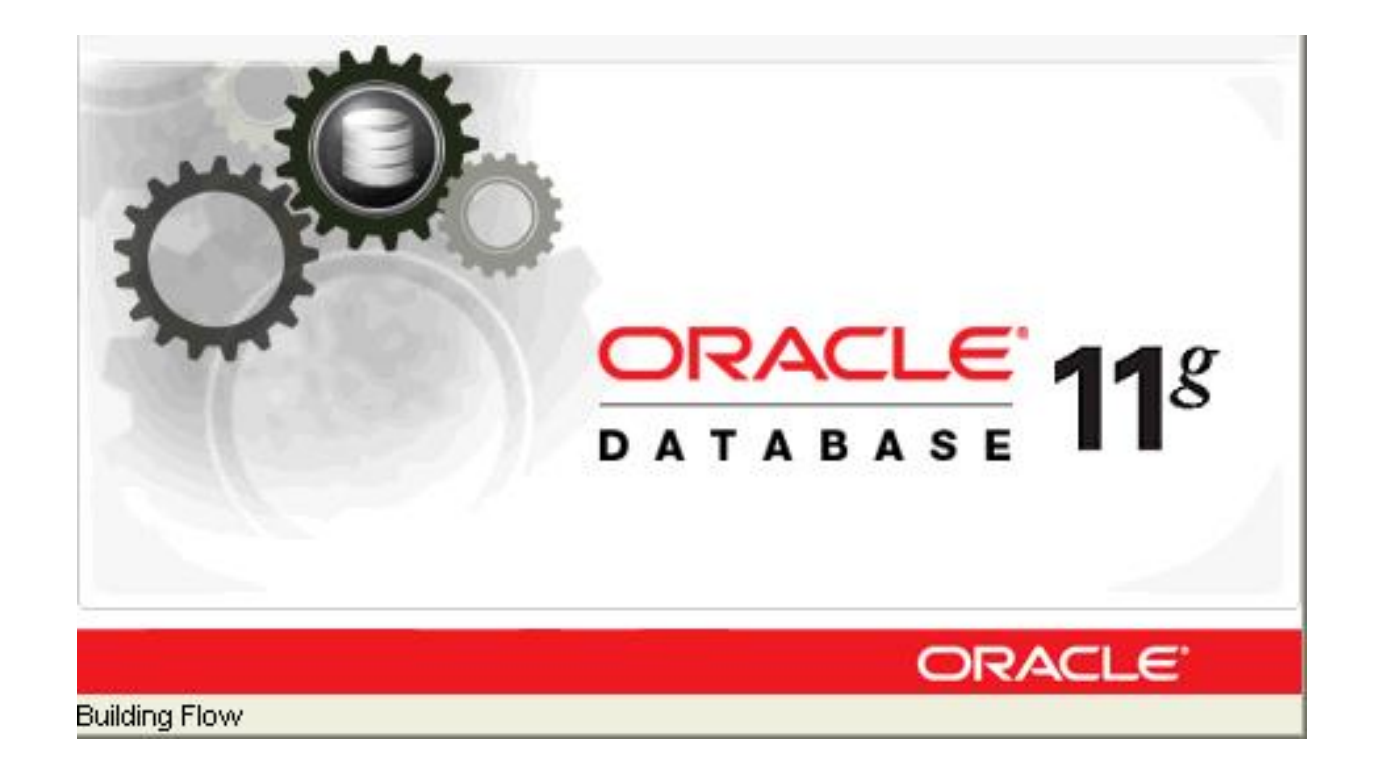

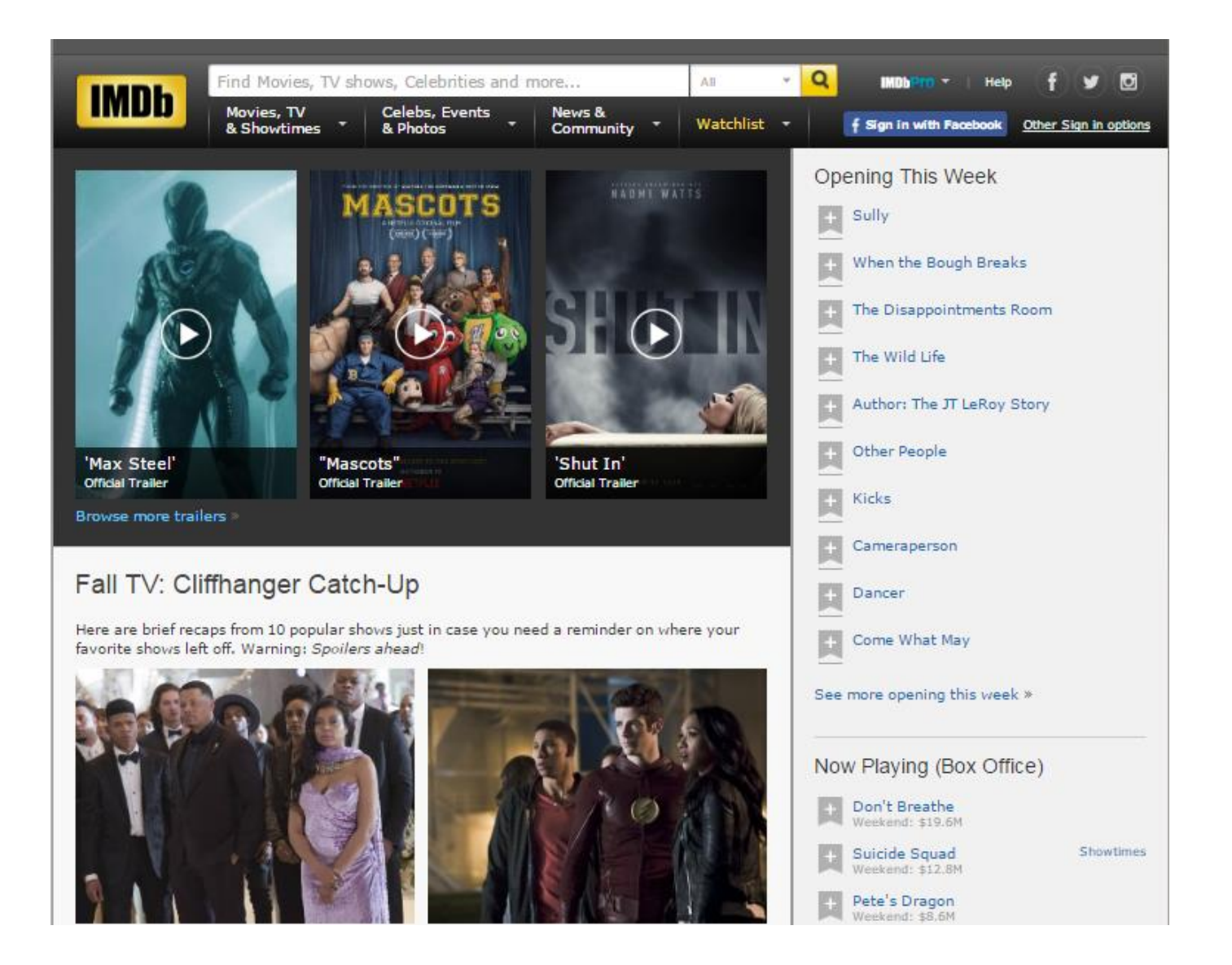

# ¿QUÉ ES UNA "BASE DE DATOS"? DEPENDE ...

## *Aquí*, una base de datos es:

• Una colección de datos (típicamente datos estructurados) (típicamente datos electrónicos) organizada de alguna forma para facilitar la evaluación de consultas de una forma eficiente

## Un sistema de bases de datos es:

• Un sistema (de software) general para *manejar* bases de datos …

#### • Facilita (de una forma general):

- representar datos,
- cargar datos,
- organizar datos,
- definir datos,
- actualizar datos,
- consultar datos,
- …

#### Un sistema general implica que podamos resolver un problema general …

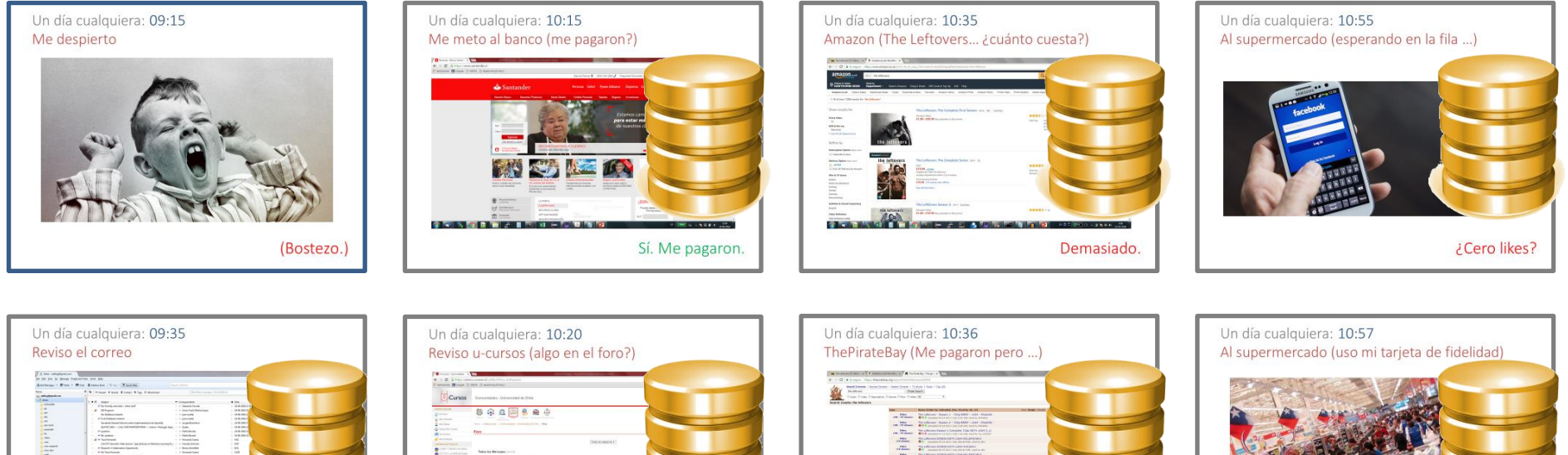

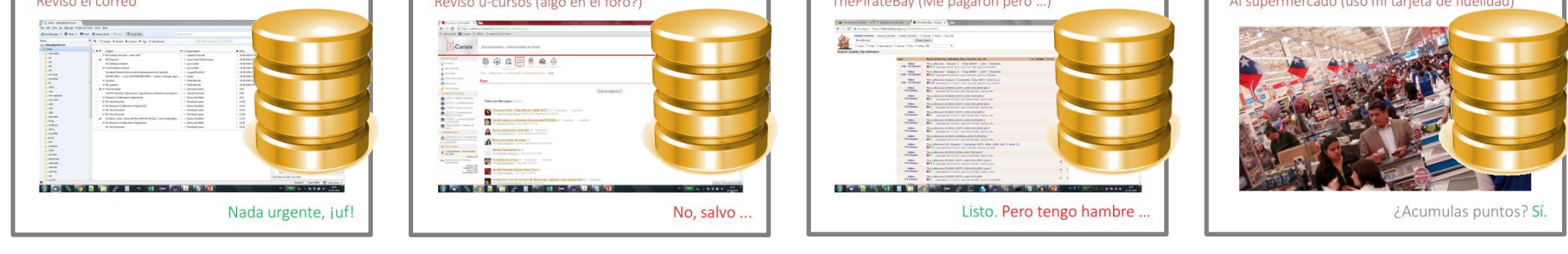

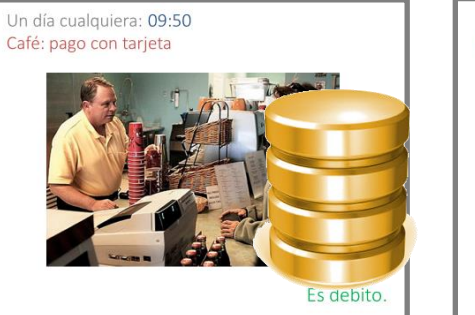

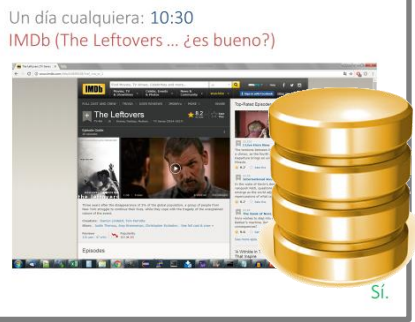

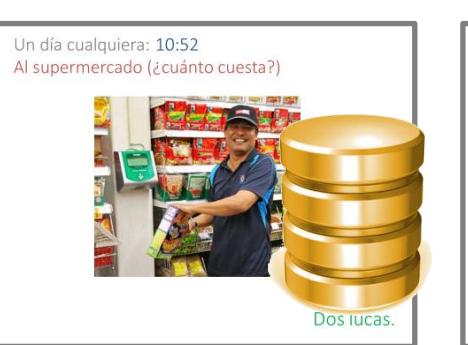

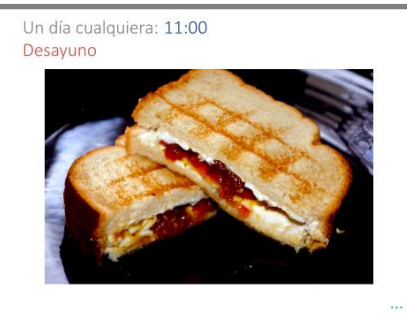

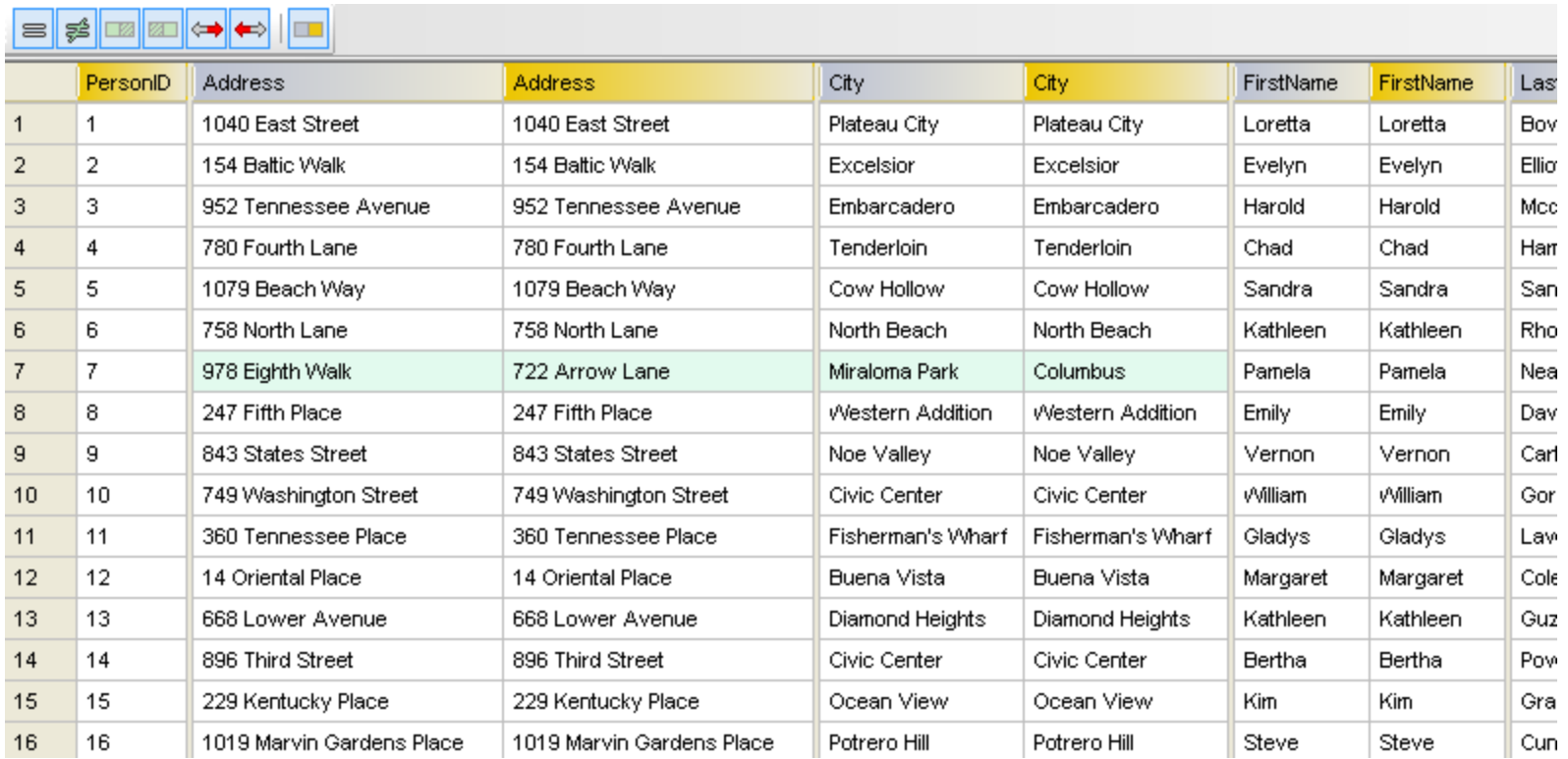

(hablando de los datos, no la aplicación ...) Aquí, sí.

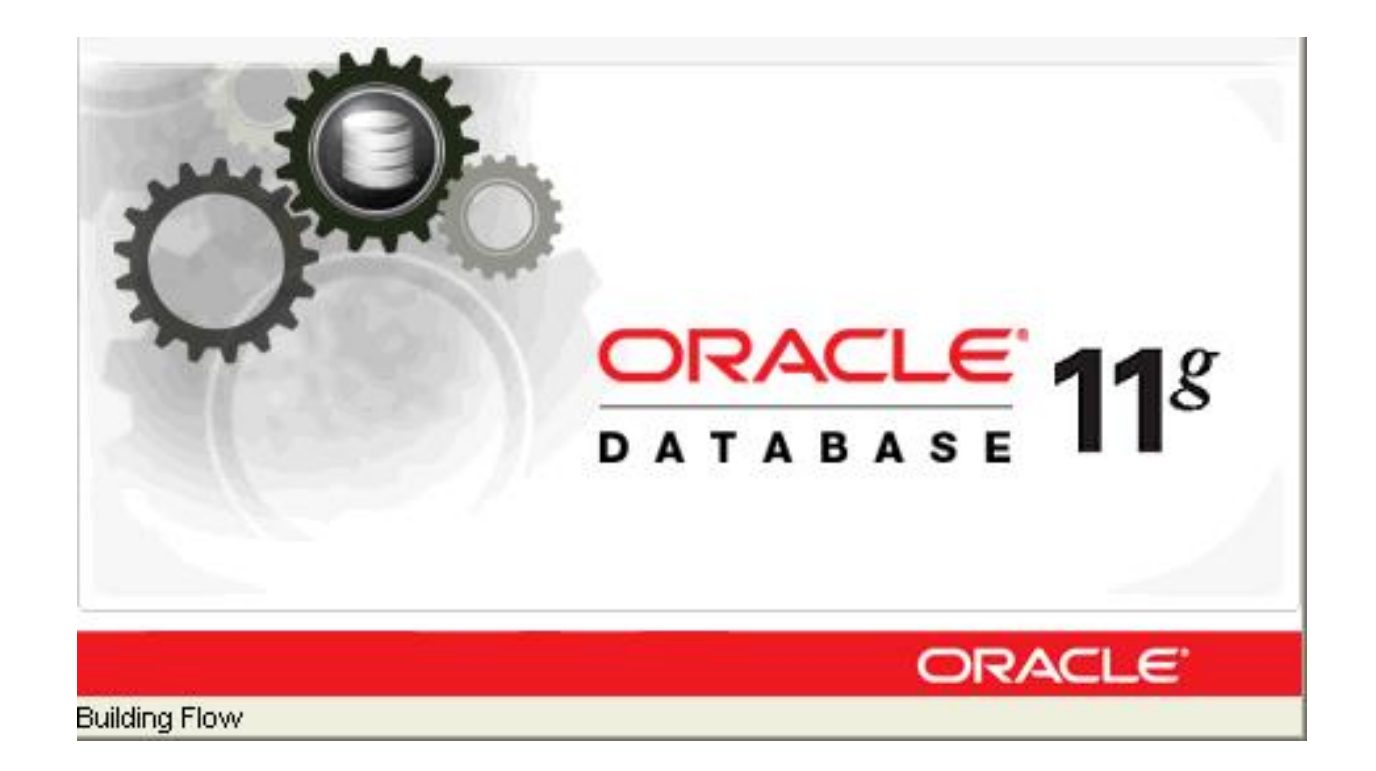

(es un sistema de base de datos entonces ...) Aquí, no.

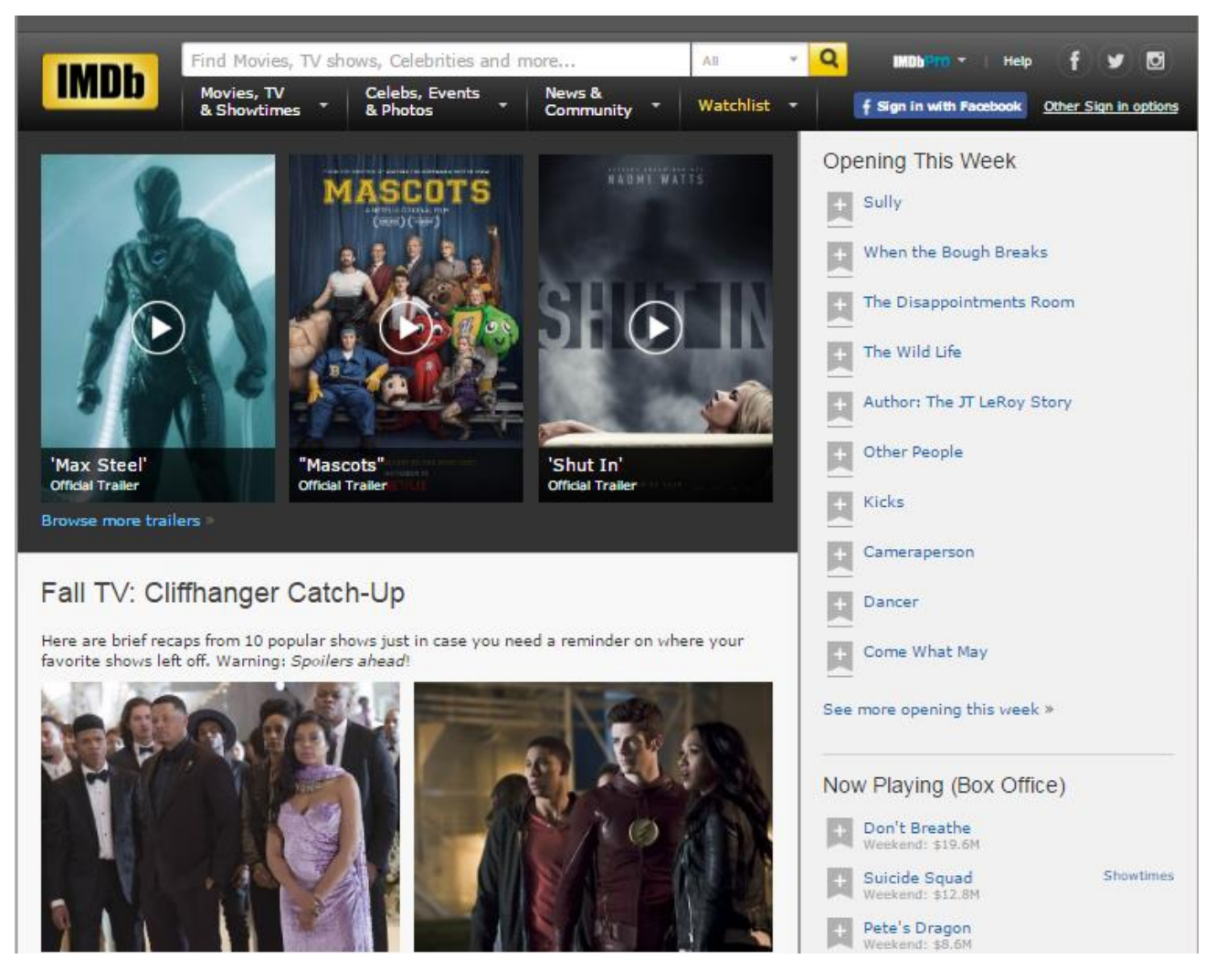

La aplicación, no. La colección, sí.

# ¿POR QUÉ SE NECESITAN SISTEMAS DE "BASES DE DATOS"?

#### Sé programar en Python, ... ¡puedo programar algo sin problema!

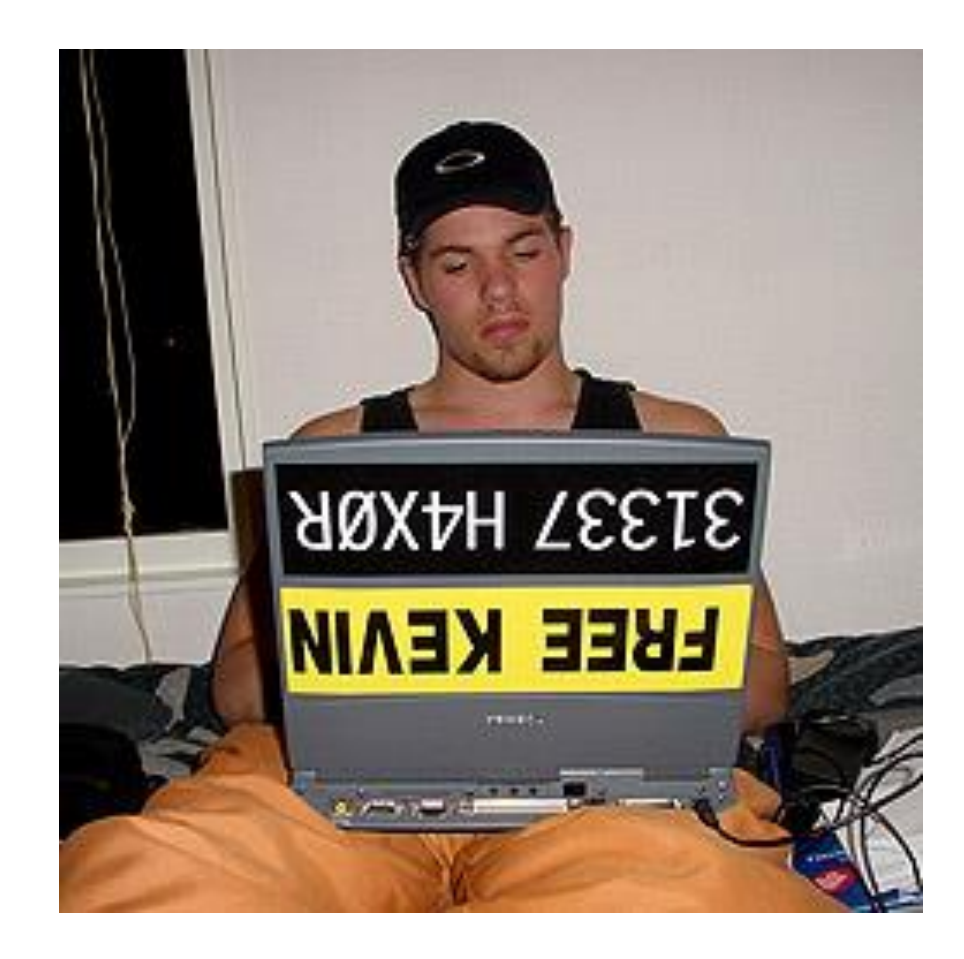

Intentemos implementar una aplicación sin un sistema de bases de datos

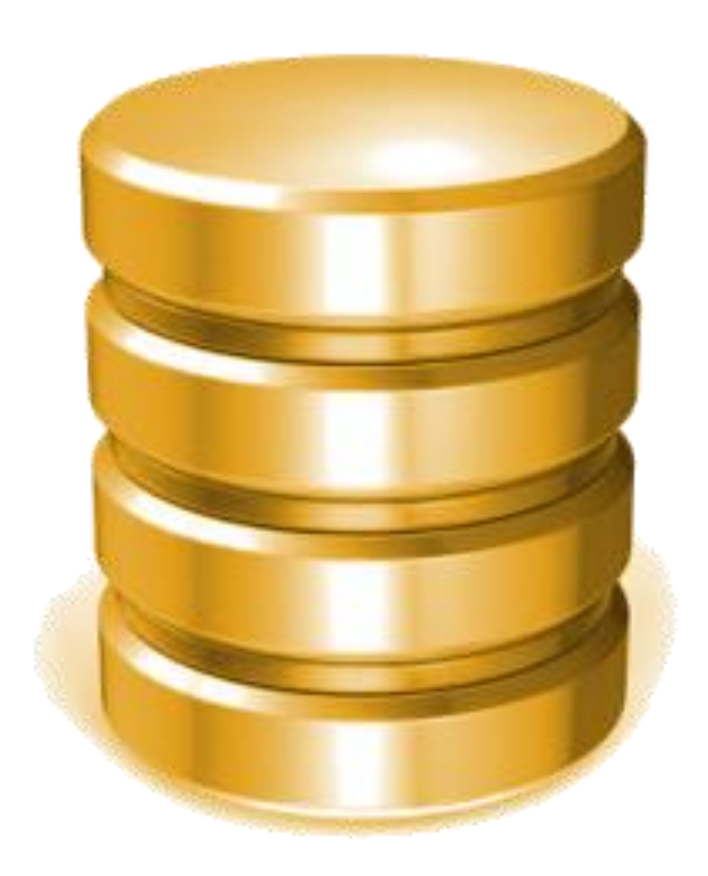

## Tenemos información de profesores, auxiliares, integrantes y notas parciales en cada curso

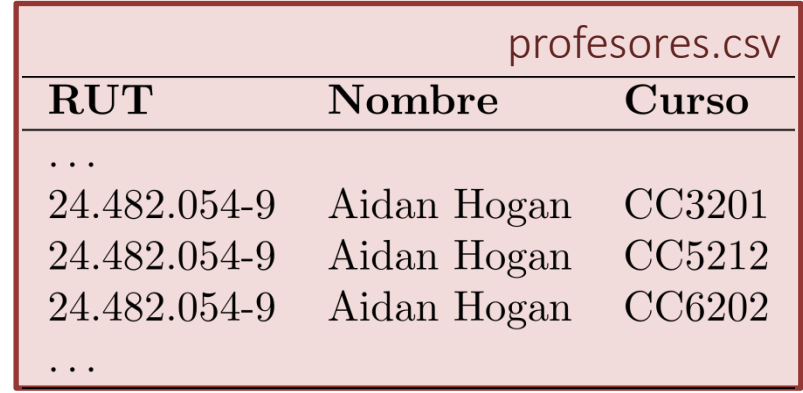

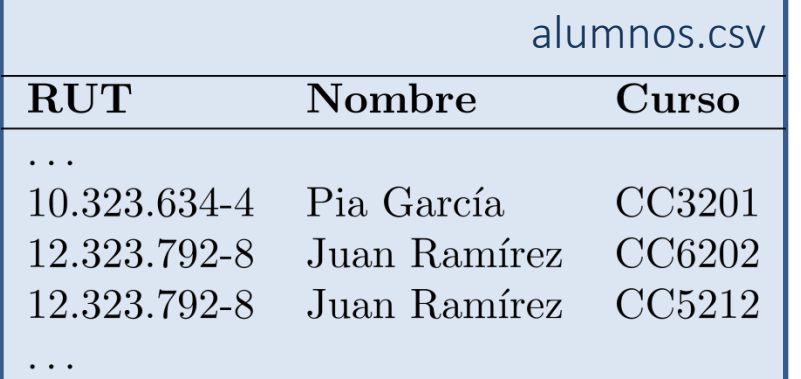

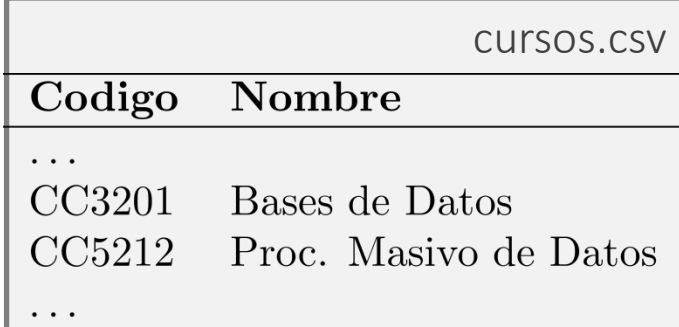

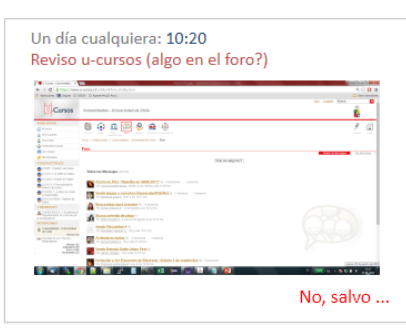

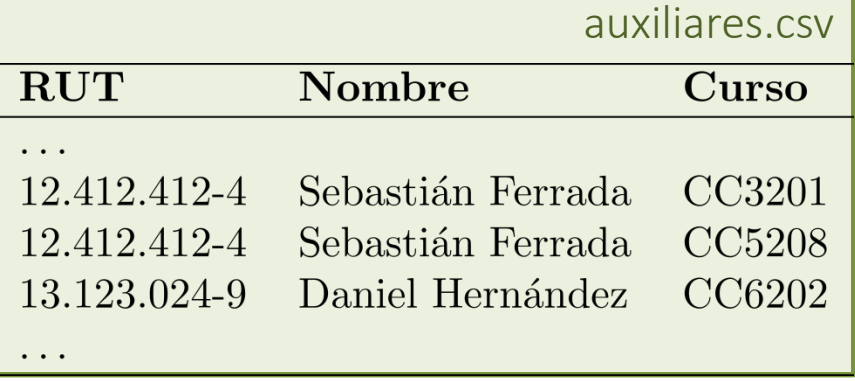

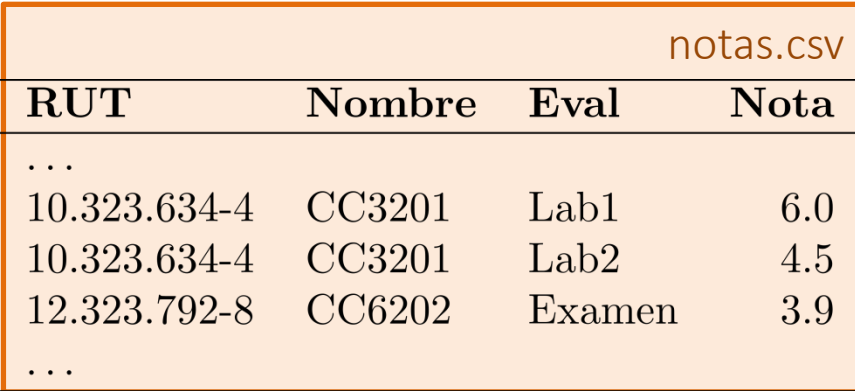

#### Queremos saber todos los códigos de los cursos que toma el alumno "12.323.792-8"

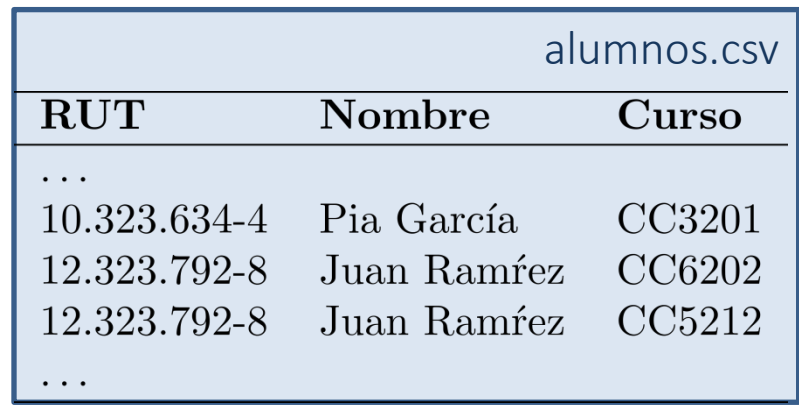

• En Python, podemos leer todo el archivo, filtrar todas las filas con otros RUTs y entregar solo la información relevante

*¿Algún problema aquí?*

#### Bueno, si los usuarios son impacientes y los archivos son grandes …

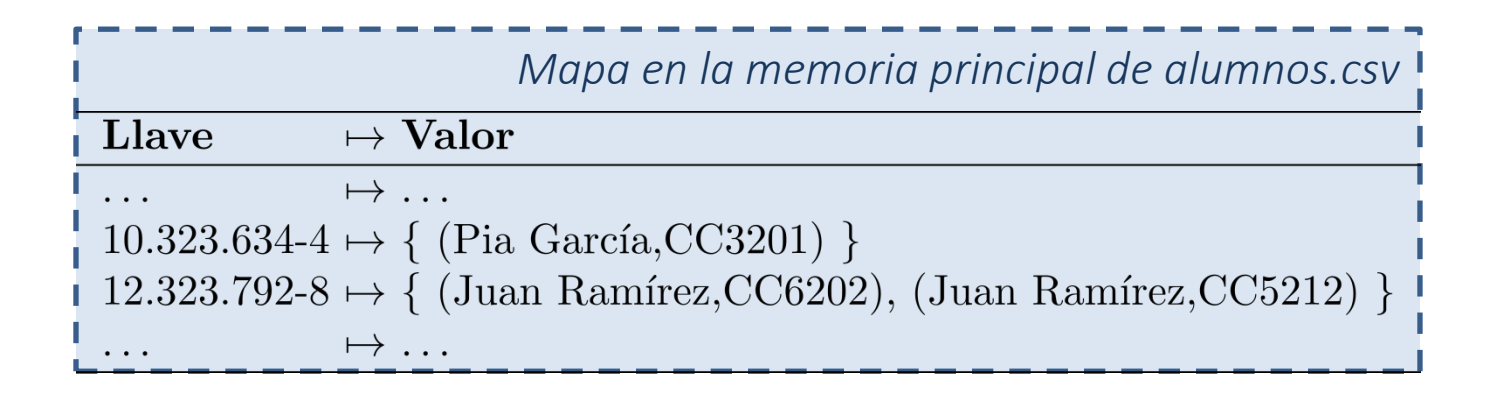

• En Python, podemos cargar los datos en la memoria principal, y utilizar un índice (p.ej. un diccionario) con RUTs como llaves

*¿Algún problema aquí?*
### *Bueno*, si los usuarios son impacientes y los archivos no caben en la memoria …

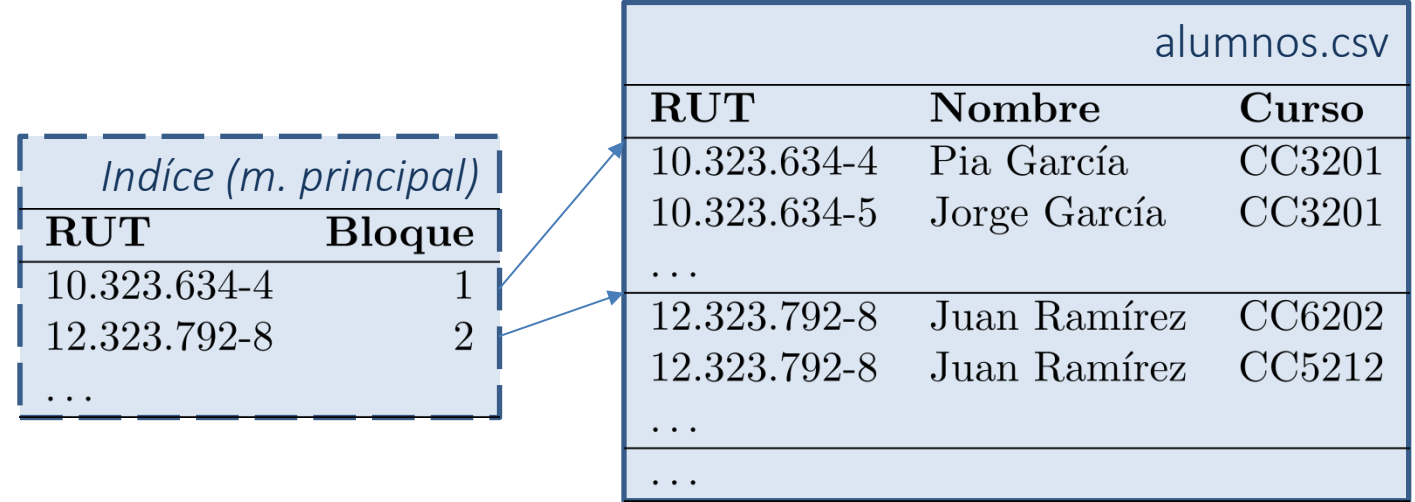

• En Python, podemos crear bloques de datos ordenados por RUT, y utilizar un índice con el primer RUT en cada bloque

### *Bueno*, si tenemos que actualizar la tabla con datos nuevos …

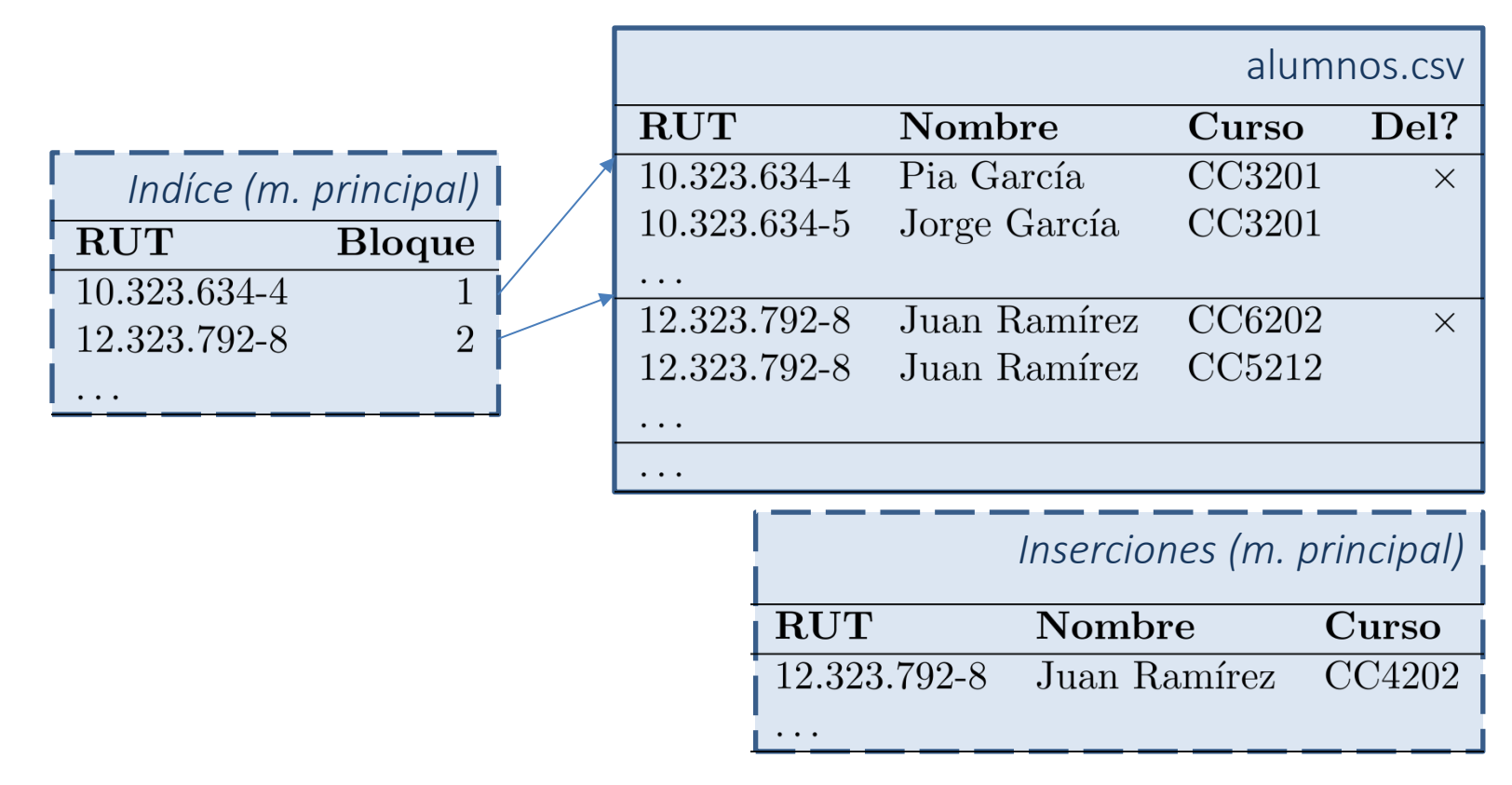

• En Python, podemos crear un bloque en la memoria principal, o podemos dejar espacio en los bloques para datos nuevos o …

### *Bien*, si a veces hay que consultar por el nombre del alumno entonces …

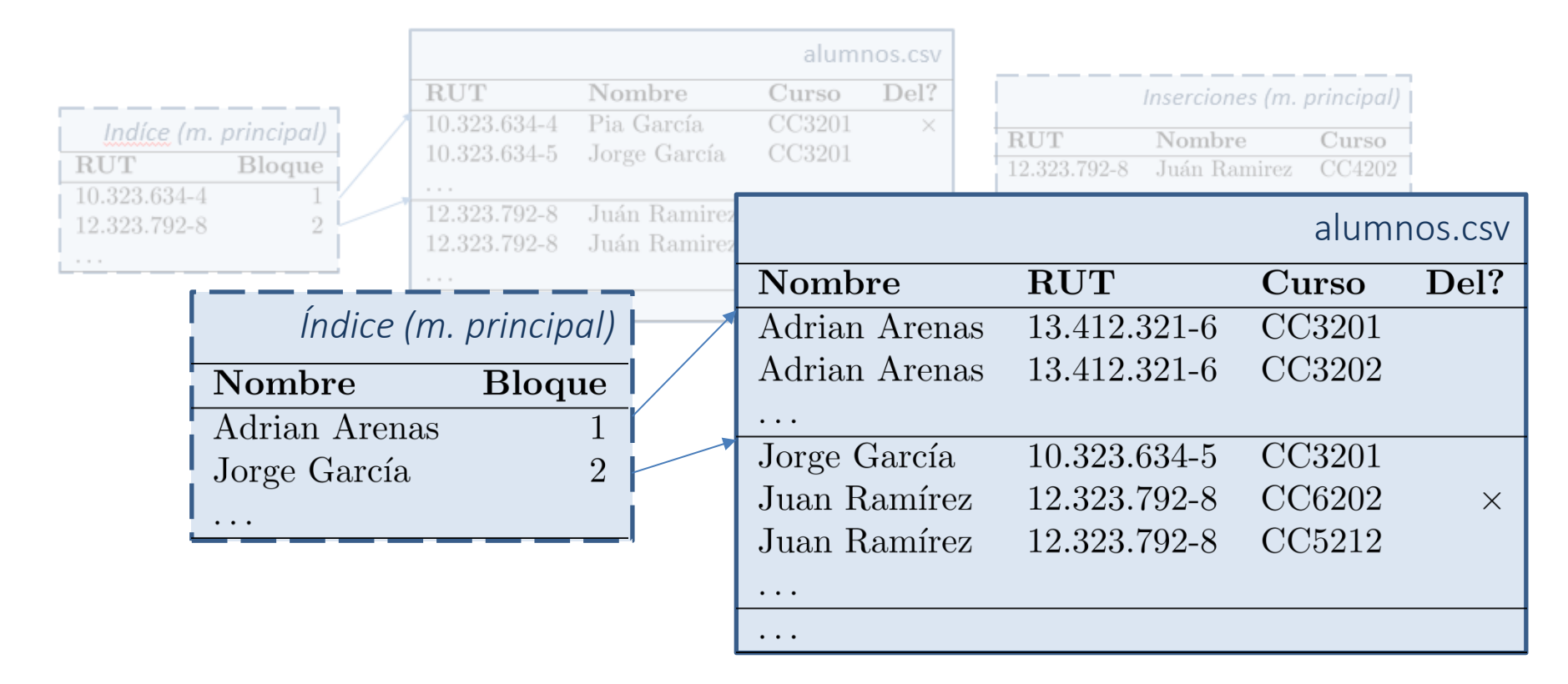

• En Python, podemos crear otro índice ordenado por nombre …

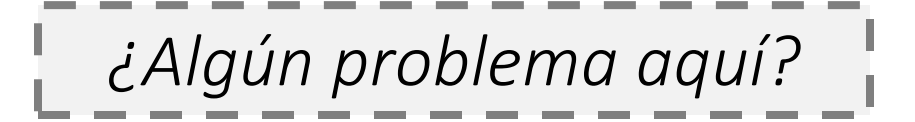

ok ok, si a veces hay que consultar por los nombres de los cursos del alumno entonces …

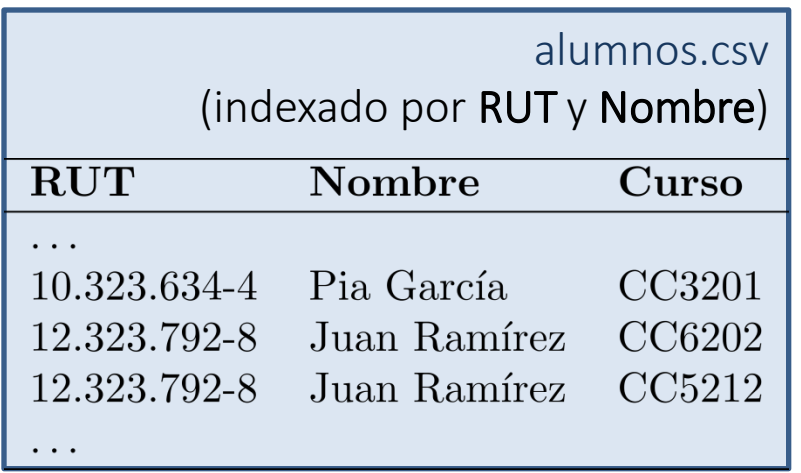

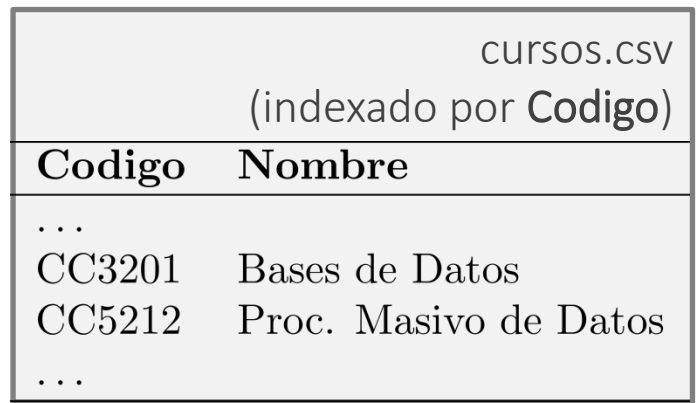

• En Python, podemos crear otro índice para cursos.csv e implementar "*joins*" entre ambos índices

… uum, si hay que verificar que los alumnos solo tengan cursos que aparecen en cursos.csv …

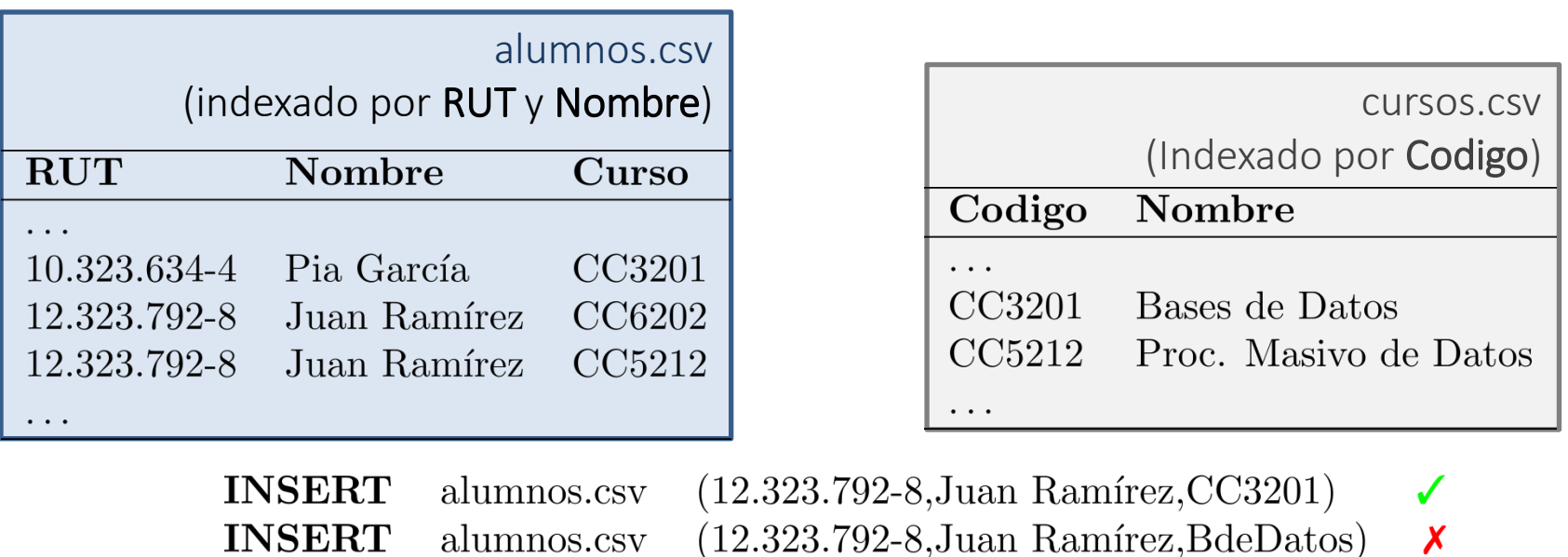

• En Python, antes de hacer una inserción en alumnos.csv, podemos consultar cursos.csv para verificar que el curso exista.

alumnos.csv

### … pues, si hay que permitir quitar cursos …

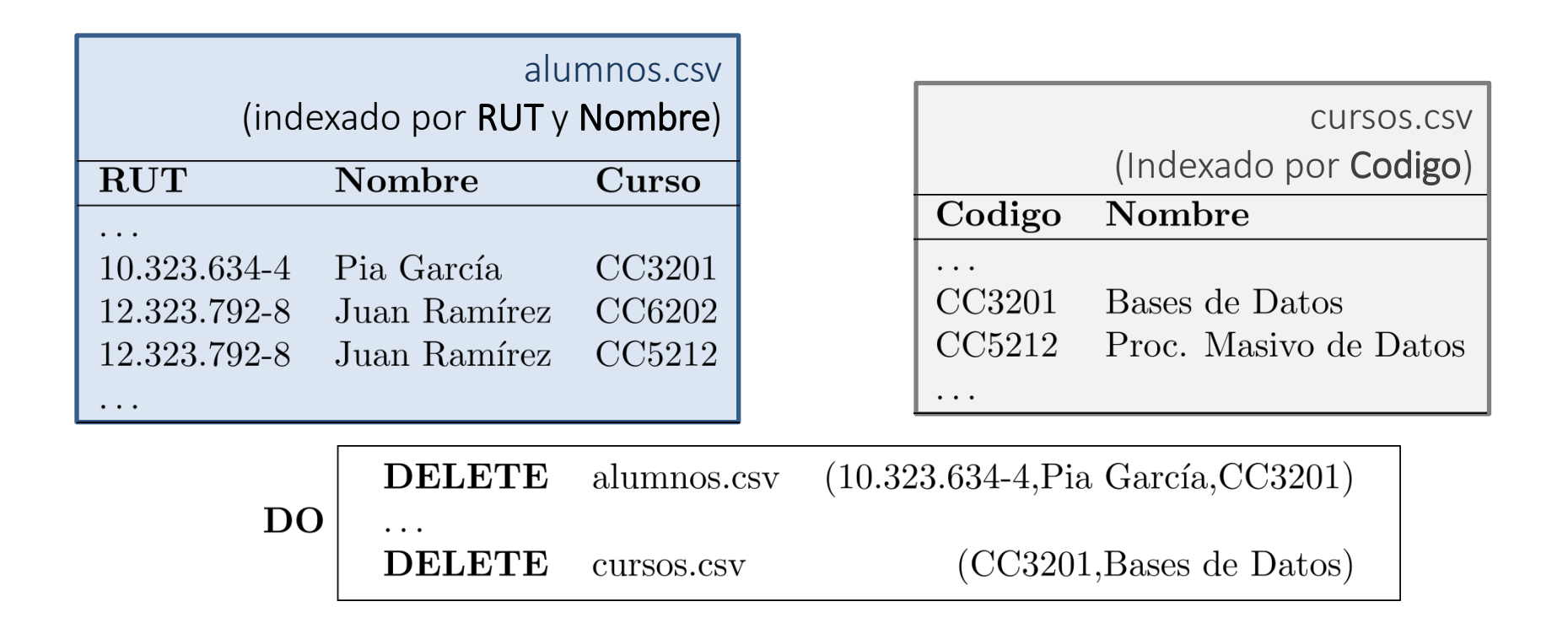

• En Python, podemos agrupar inserciones y/o borrados para mantener la consistencia de los datos (transacciones)

… si hay múltiples usuarios actualizando la base de datos al mismo tiempo …

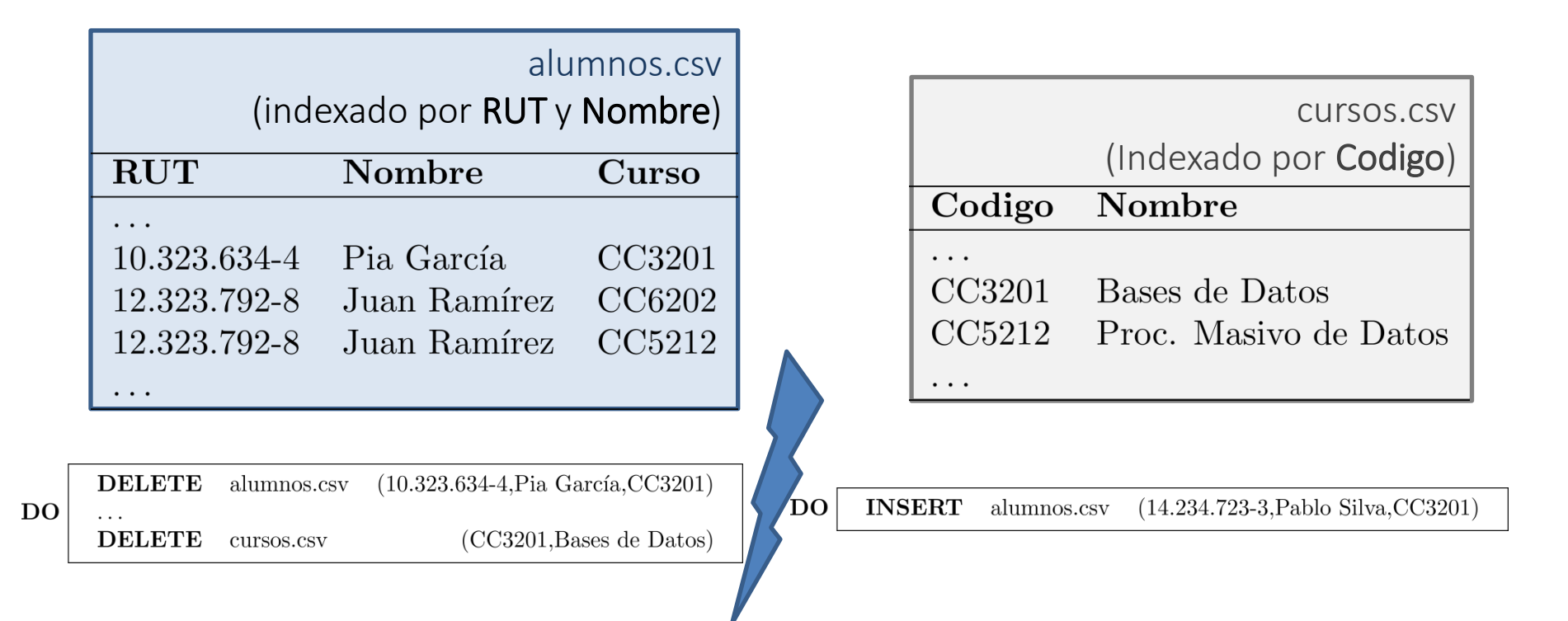

• En Python, hay que aislar transacciones para evitar conflictos

*¿Algún problema aquí?*

… si hay que contar el número de cursos que cada alumno toma u otros tipos de consultas …

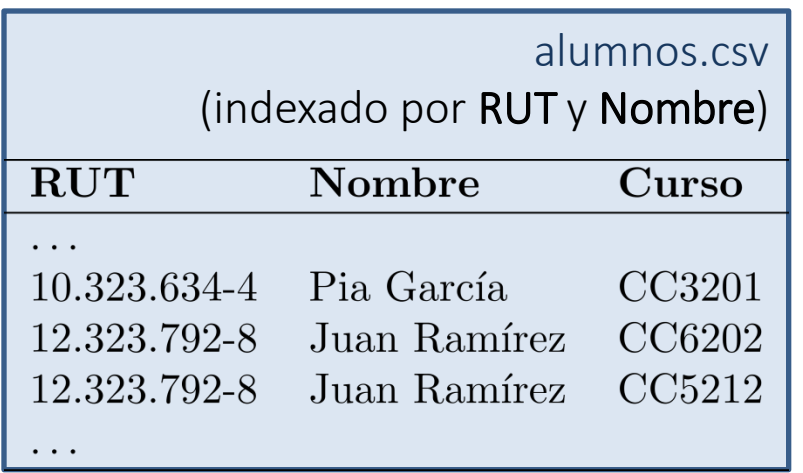

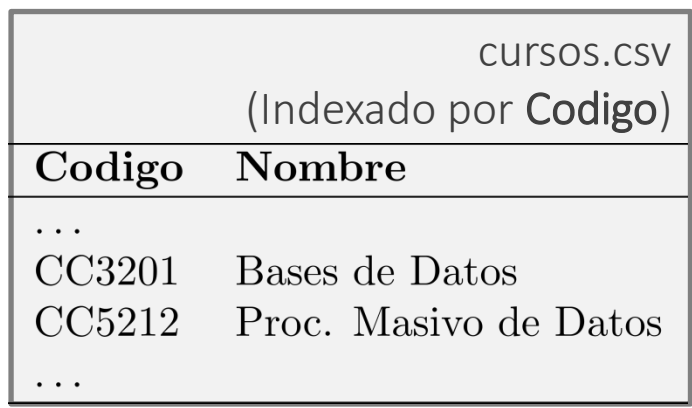

SELECT RUT, COUNT(Curso) FROM alumnos GROUP BY RUT

• En Python, podemos implementar un lenguaje de consulta general que cubra los rasgos más necesitados

… si el rendimiento de consultas no basta para los usuarios, podemos hacer optimizaciones …

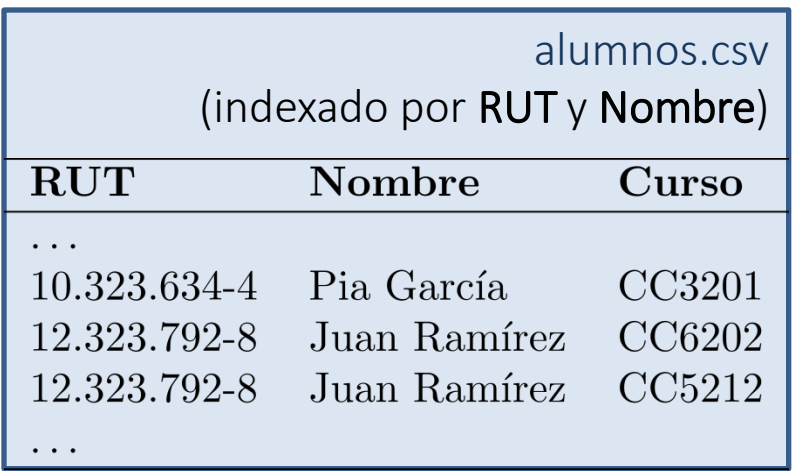

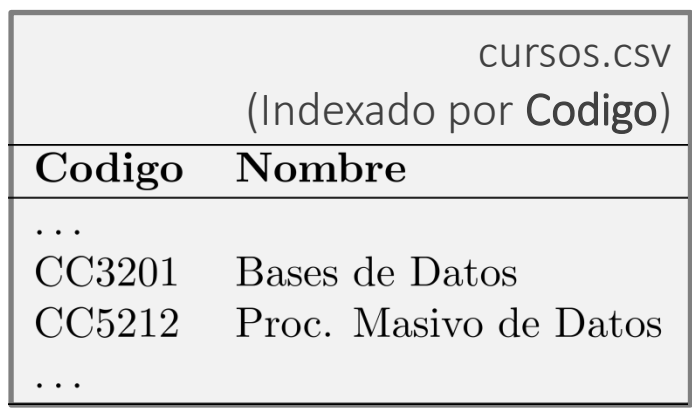

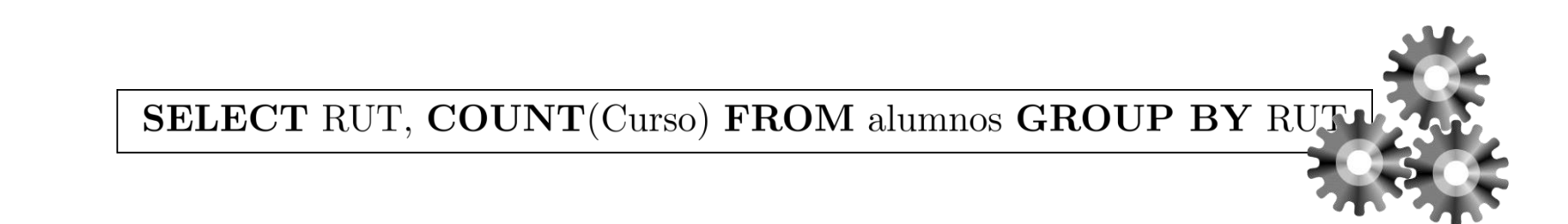

• En Python, podemos implementar varias optimizaciones en un planificador de ejecución

#### (╯°□°)╯︵ ┻━┻

¡Sí!

- A veces, faltan valores en las tablas
- Los cursos pueden tener más de un nombre
- Tenemos valores como fechas, booleanos, etc., que queremos comparar, ordenar, manipular, sumar …
- El rendimiento de algunas consultas todavía es pésimo
- La carga de datos todavía es demasiado lenta
- No hay suficiente memoria para mantener los índices
- Los administradores quieren agregar columnas nuevas como la carrera de los alumnos
- Los alumnos no deberían tener acceso para cambiar sus notas
- Hay *l33t h4cker\$* que quieren *pwnear* nuestra base de datos para cambiar sus notas
- Tenemos que mantener respaldos de una forma segura

… y si pudiéramos solucionar estos problemas de una forma general …

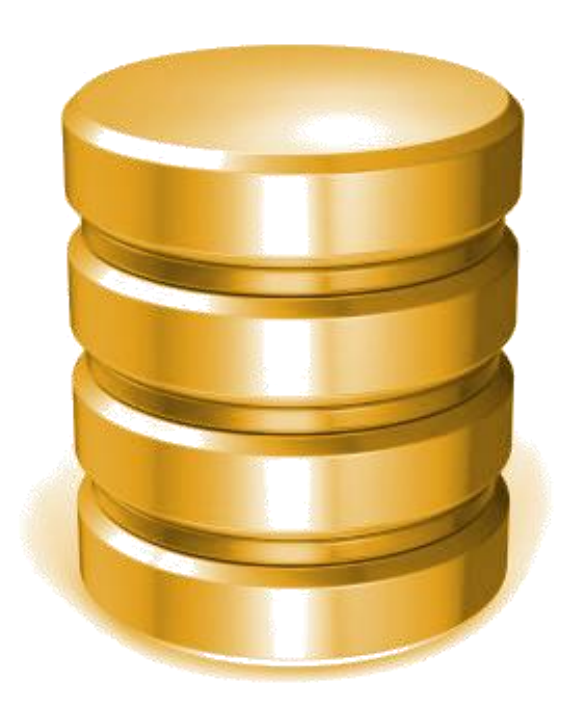

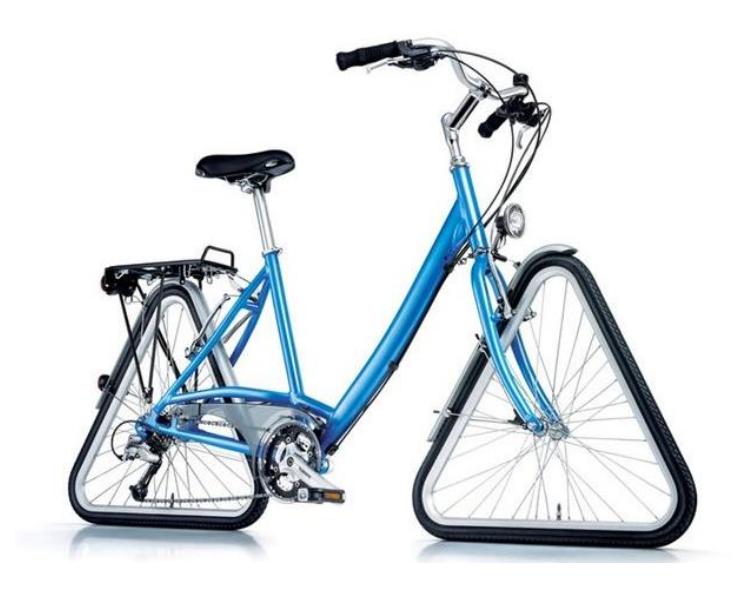

… habríamos (re)implementado un sistema de bases de datos

### Estos son problemas generales que se encuentran en muchas aplicaciones

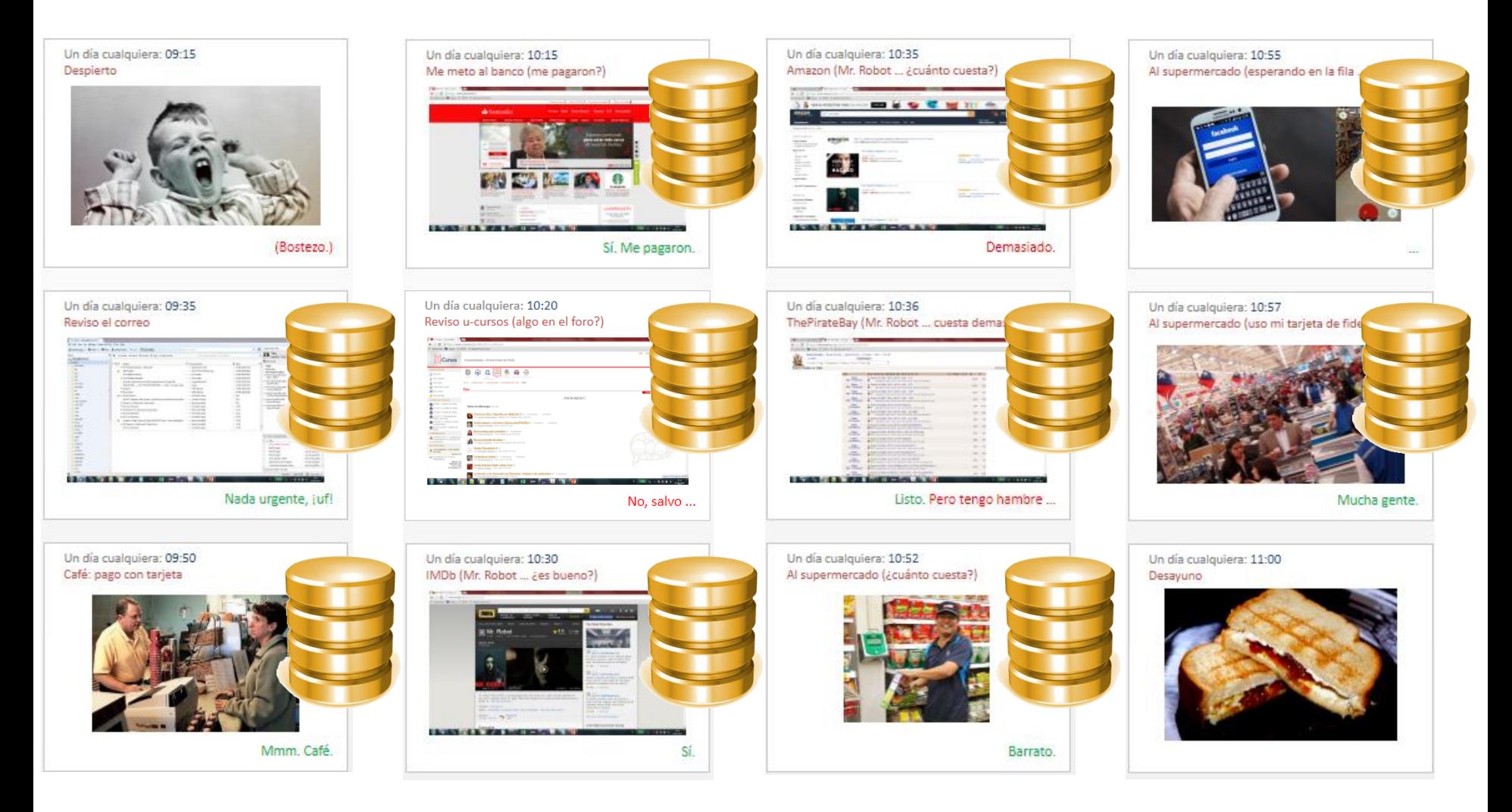

### … muchas aplicaciones importantes

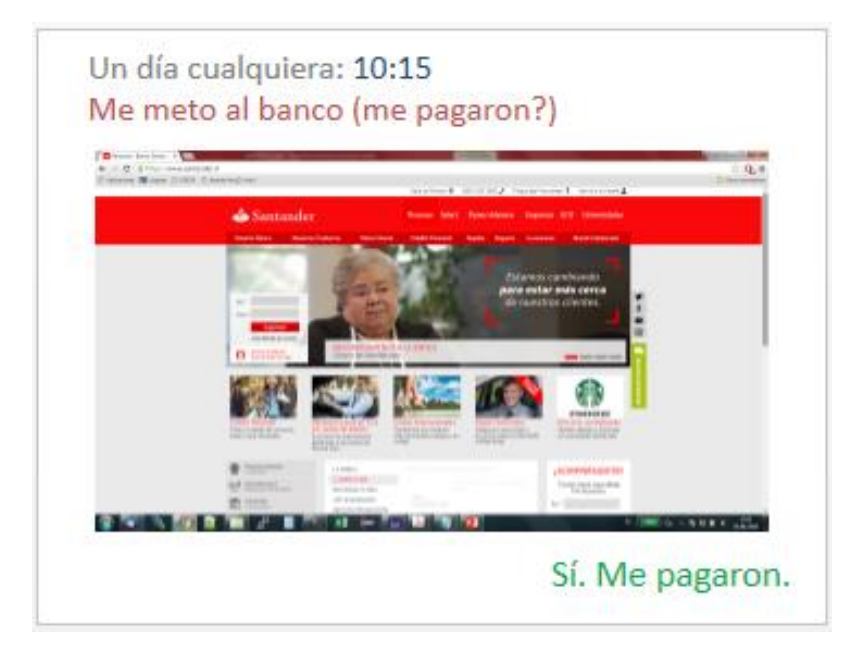

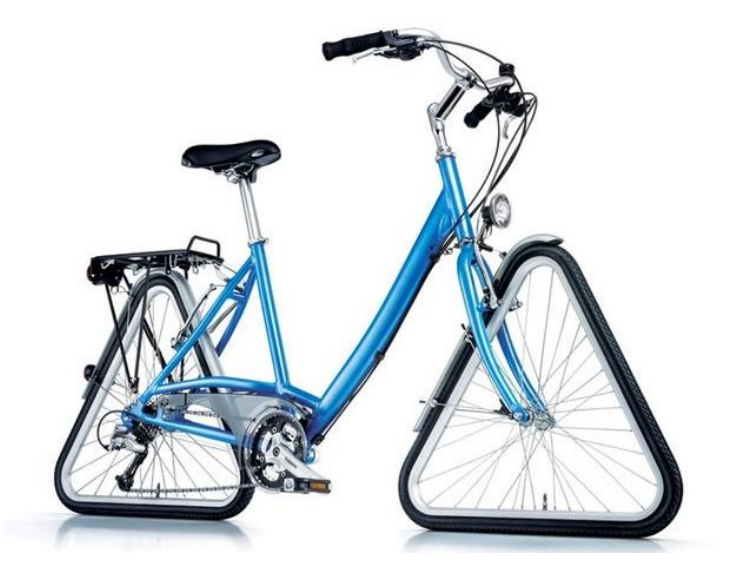

### Hay implementaciones con décadas de desarrollo por miles de expertos

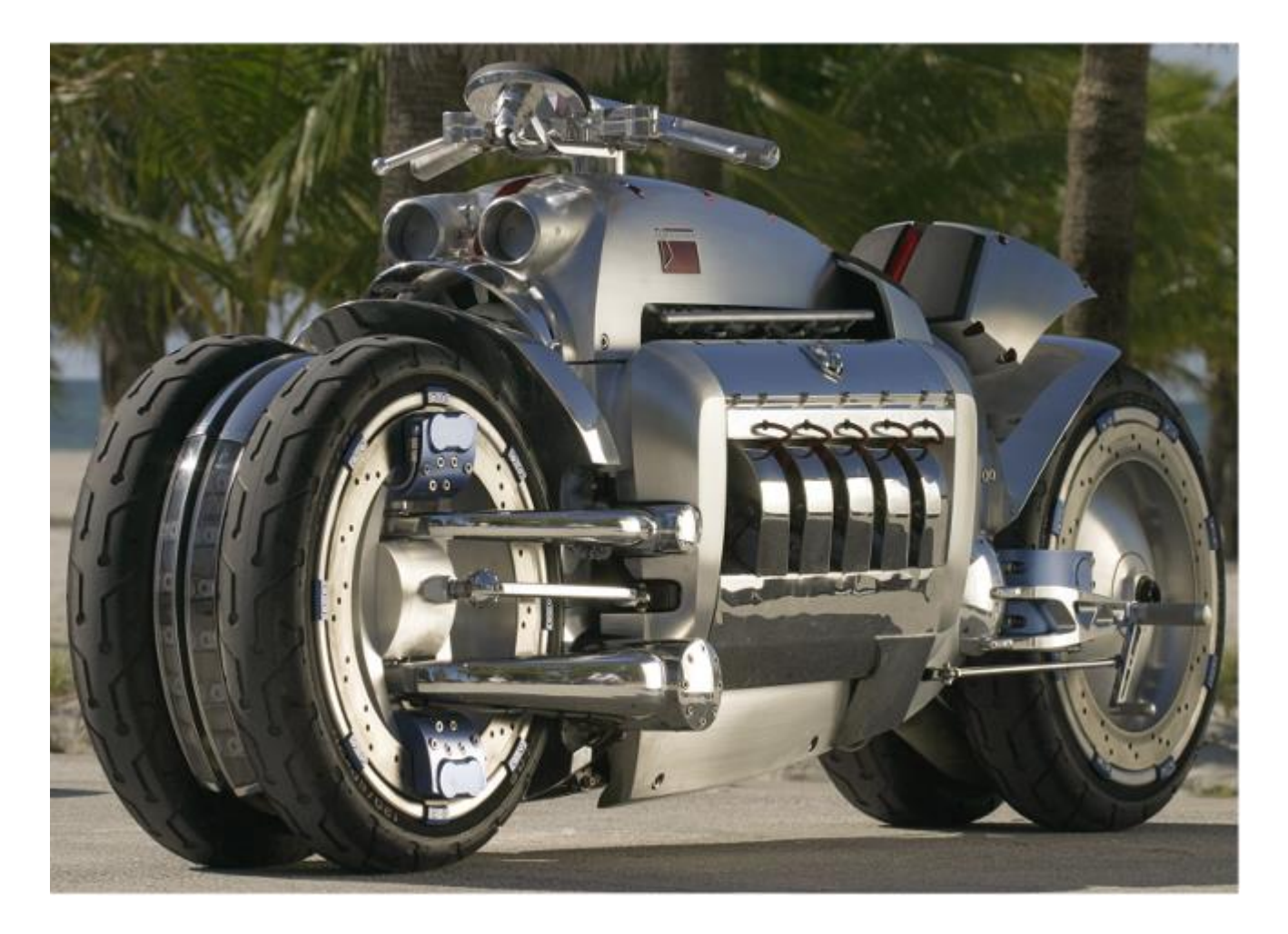

### Un sistema de bases de datos es:

• Un sistema (de software) general para *manejar* bases de datos …

#### • Facilita (de una forma general):

- representar datos,
- cargar datos,
- organizar datos,
- definir datos,
- actualizar datos,
- consultar datos,
- …

### Con un DBMS …

Los usuarios se encargan de:

- diseñar la estructura de la base de datos,
- escribir consultas,

• …

• actualizar los datos,

… solo las cosas específicas en el contexto de la aplicación específica.

### Con un DBMS …

#### Mientras tanto, el DBMS se encarga de:

- Almacenaje optimizado
- Indexación
- Procesamiento de consultas
- Optimización de consultas
- Manejo de transacciones
- Manejo de acceso concurrente
- Seguridad
- ¡*y mucho más*!

… las cosas generales que se necesitan en muchas aplicaciones.

# ¿UNA BASE DE DATOS SIEMPRE MODELA DATOS COMO TABLAS?

### … ¿son siempre modelados así?

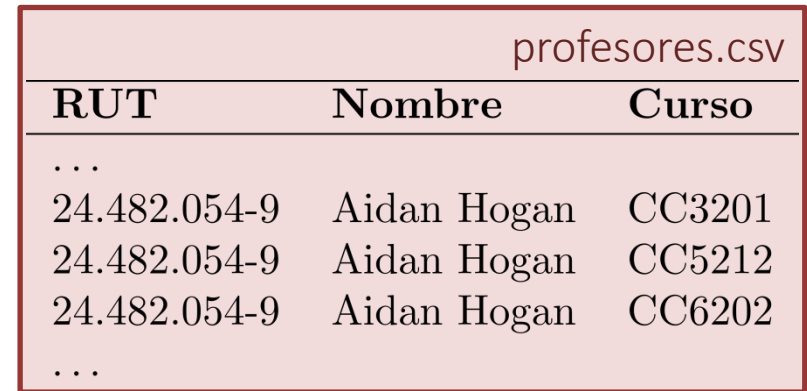

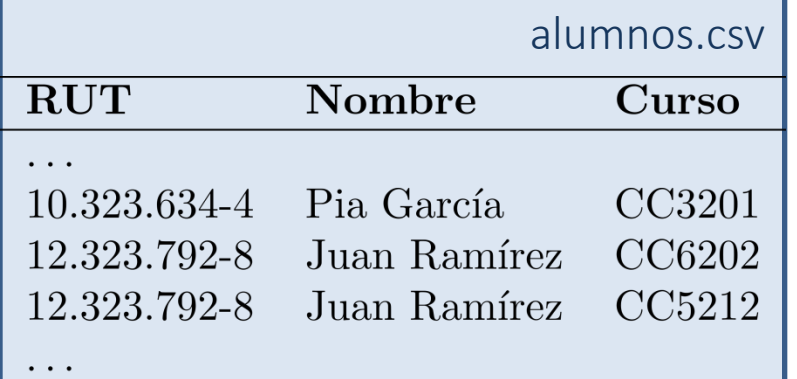

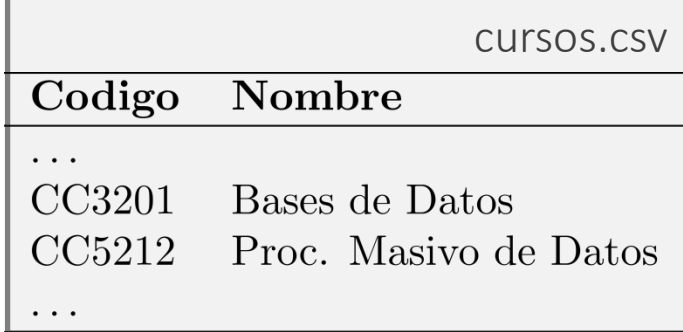

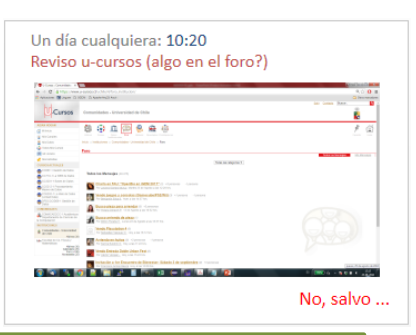

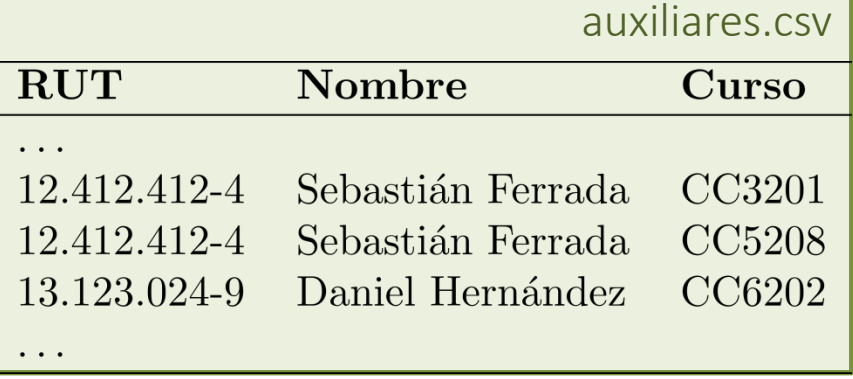

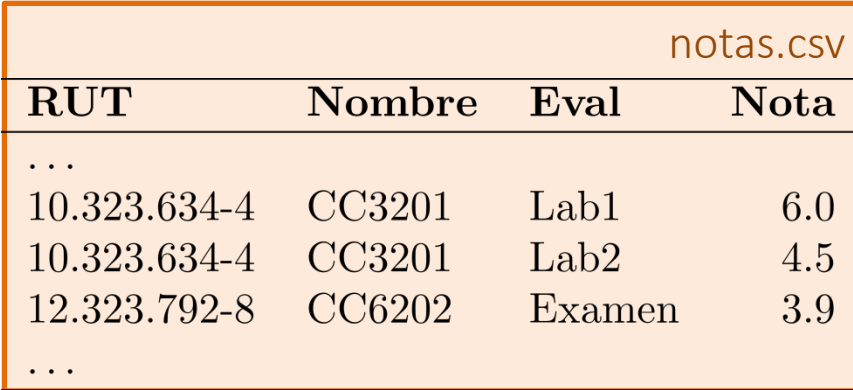

### ¿Se puede modelar una base de datos como un árbol?

<?xml version="1.0" encoding="UTF-8"?>  $<$ bios> <person name="Mike Leigh">  $<$ dob>1943-02-20</dob> <nationality xml:lang="en">Great Britain</nationality>  $\leq$ award $>$ <category xml:lang="en">Best Director</category> <event>Cannes</event>  $<$ year>1993 $<$ /year> <movie>Naked</movie>  $\langle$ /award $\rangle$  $\le$ award $>$ <category xml:lang="fr">Palme d'Or</category> <event>Cannes</event>  $<$ year>1996 $<$ /year> <movie>Secrets &amp: Lies</movie>  $\langle$ /award $\rangle$  $<$ /person $>$ <person name="Julius Avery">  $\cdots$  .  $<$ /person $>$  $\frac{1}{2}$  $\langle$ /bios>  $<$ hios> <person>  $=$ name $=$  <dob> <nationality> <award>  $:= xml:$  lang=  $*$ <category> <event> <year> <movie>  $\star$  $=xml:lang=$  \*

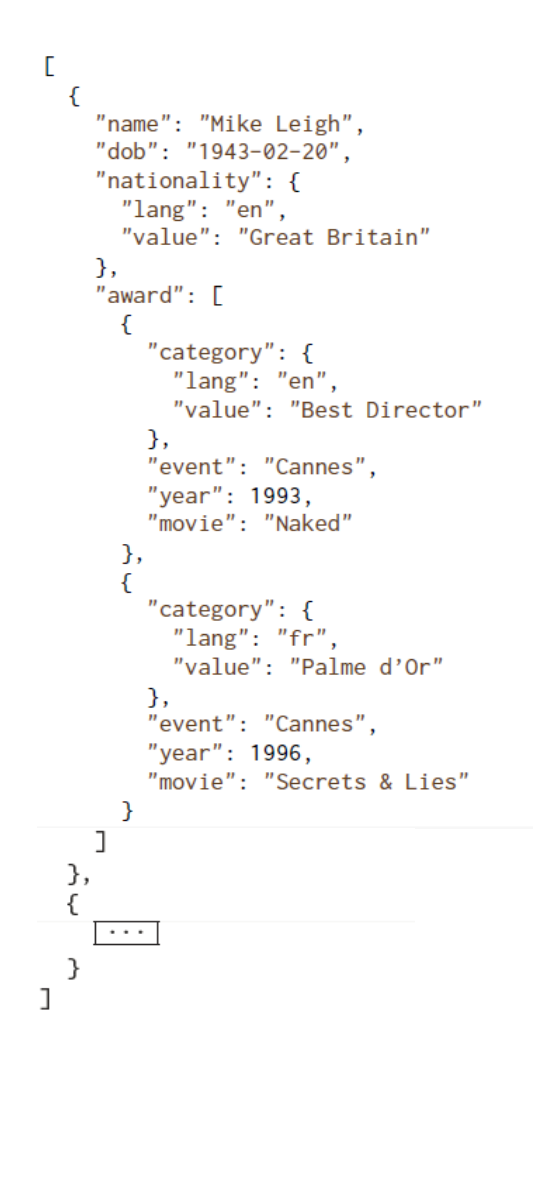

¡Sí!

### ¿Se puede modelar una base de datos como un grafo?

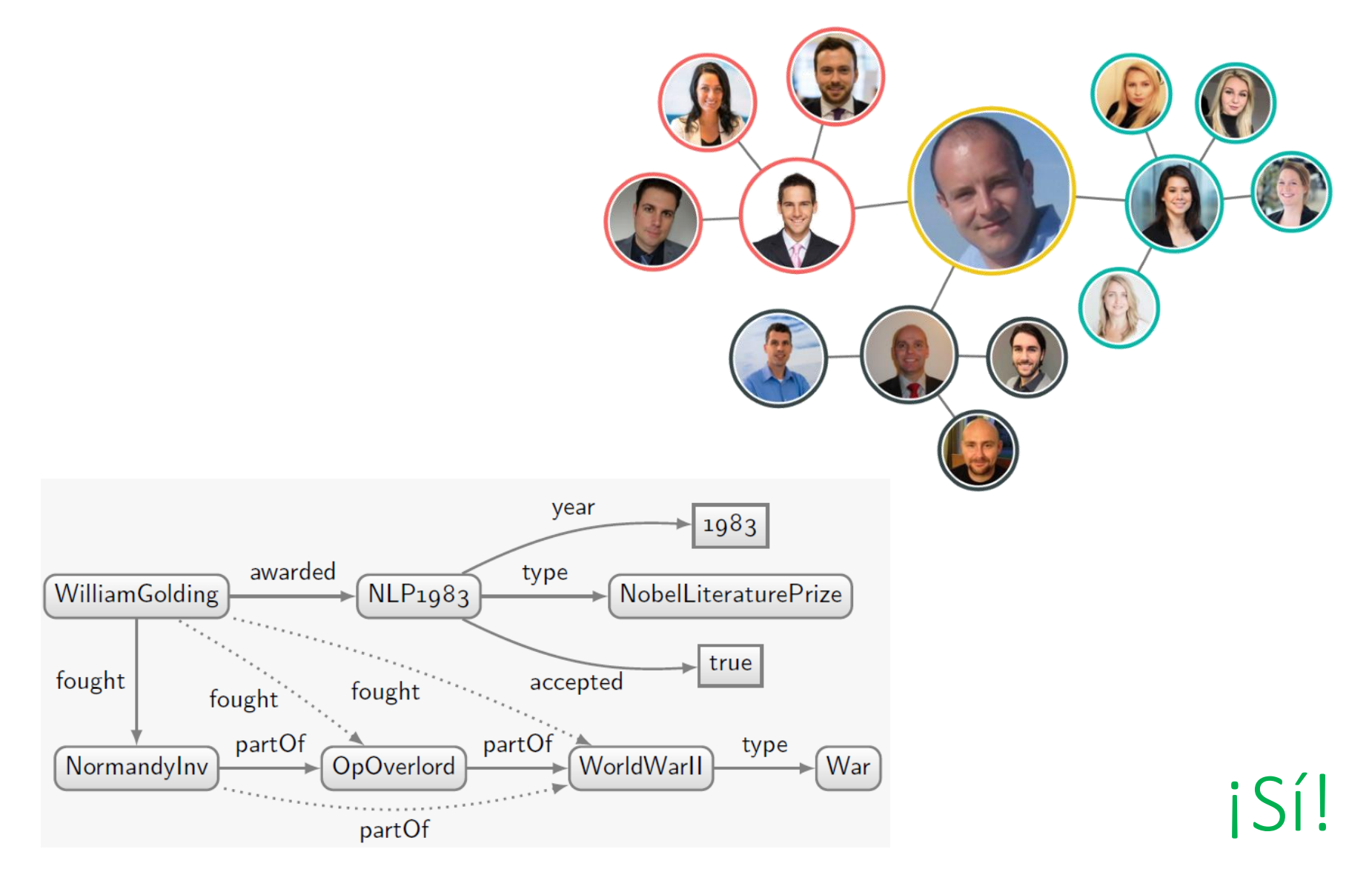

### Base de Datos Relacional

- Tablas = Un modelo de bases de datos
	- *Bases de datos relacionales*
	-

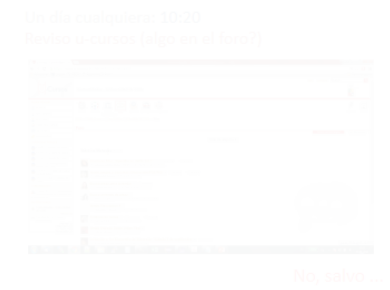

· El modelo más establecido

• El enfoque del curso

cursos.csv • Pero hablaremos brevemente de otros modelos

# UNA DIVERSIDAD DE TIPOS DE (SISTEMAS DE) BASES DE DATOS

### Los sistemas más utilizados en la práctica …

410 systems in ranking, March 2023

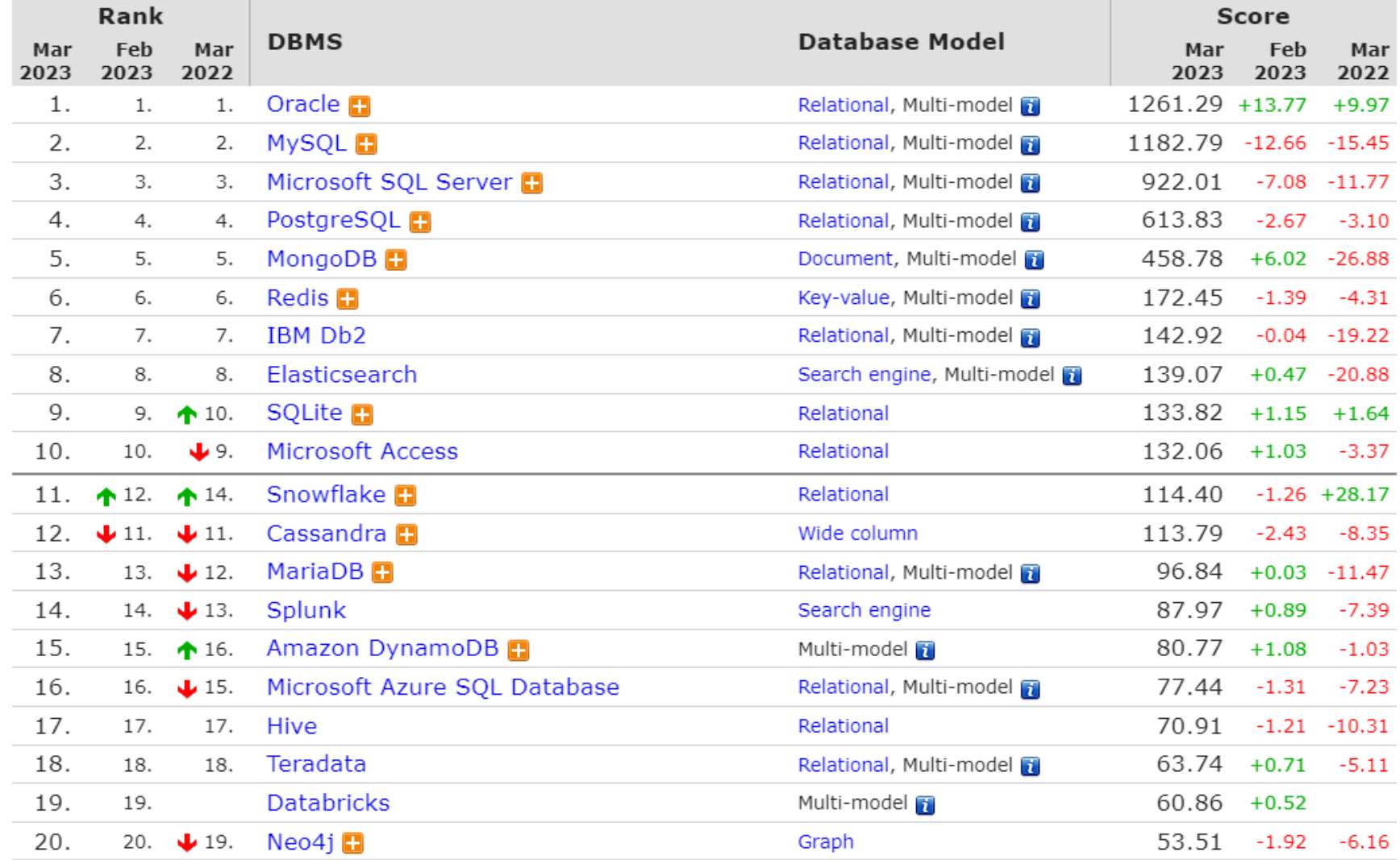

#### <http://db-engines.com/en/ranking>

## ¿QUÉ VAMOS A APRENDER?

Una *introducción* a las bases de datos:

• Hay tres tipos típicos de "usuarios" para un sistema de bases de datos:

- 1. Usuarios finales del sistema
- 2. Administradores del sistema
- 3. Desarrolladores del sistema
- Nos enfocaremos en el primer tipo
- Hablaremos un poco también de tipos dos y tres

### En este curso, aprenderán

• Cómo se pueden generalizar la consultación, la indexación, la gestión, etcétera, de datos

- Modelos de bases de datos – Con énfasis en el modelo relacional
	- Otros modelos: grafos, árboles
- Usar y manejar sistemas de bases de datos – Cargar datos, escribir consultas, actualizar datos

### La estructura del curso

- Introducción / Motivación
- El Modelo Relacional
- Entidades/Relaciones
- El Álgebra Relacional
- SQL (consultas)
- Indexación / Optimización
- SQL (actualizaciones)
- Seguridad / Inyecciones SQL
- Formas Normales
- Vistas
- Transacciones
- Otros Modelos: XML, Grafos

### PRIMER CURSO DE DATOS

### "Data Science": Ofertas de Trabajo

Here are the top 10 in-demand skills for data scientists:

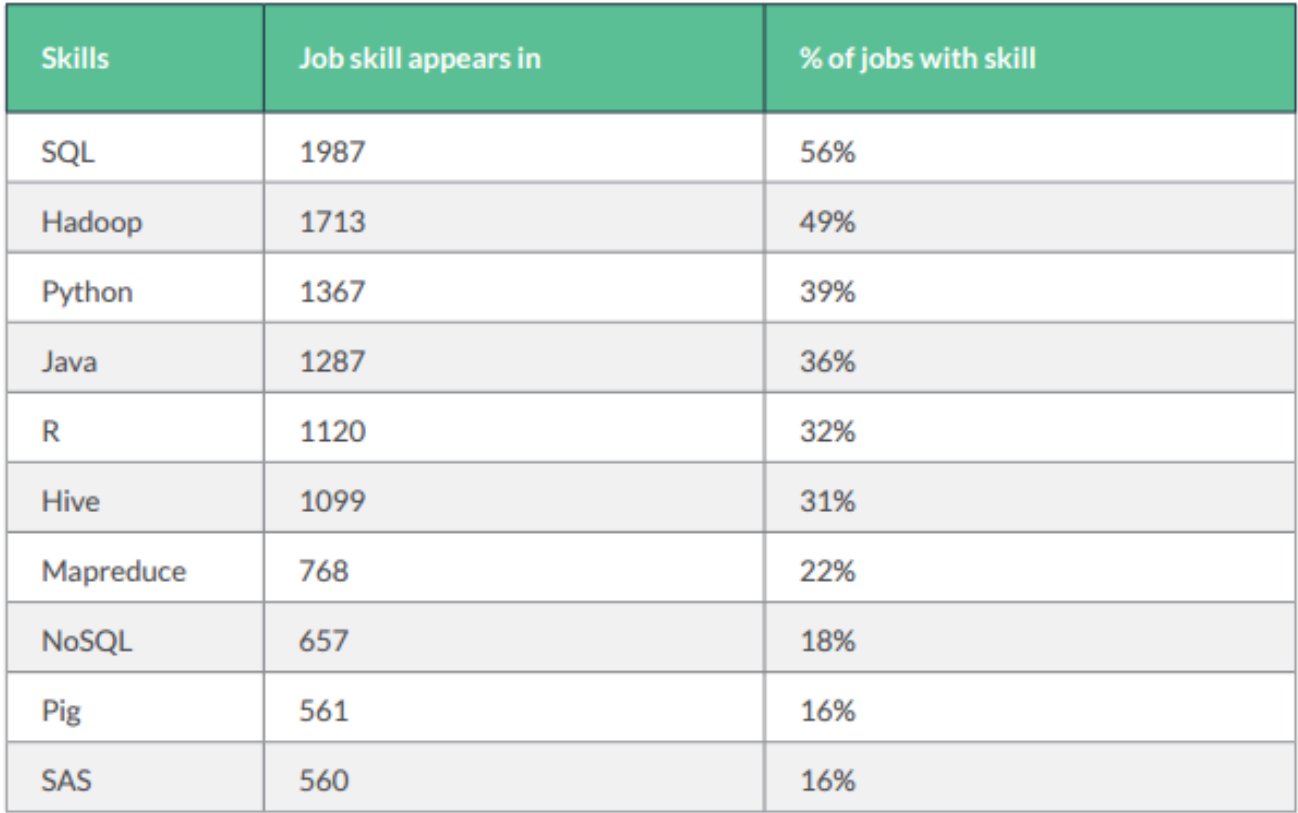

[http://visit.crowdflower.com/rs/416-ZBE-142/images/CrowdFlower\\_DataScienceReport\\_2016.pdf](http://visit.crowdflower.com/rs/416-ZBE-142/images/CrowdFlower_DataScienceReport_2016.pdf)

## METODOLOGÍA DEL CURSO

### *"Semi-flipped classroom"*

• Los lunes: una cátedra

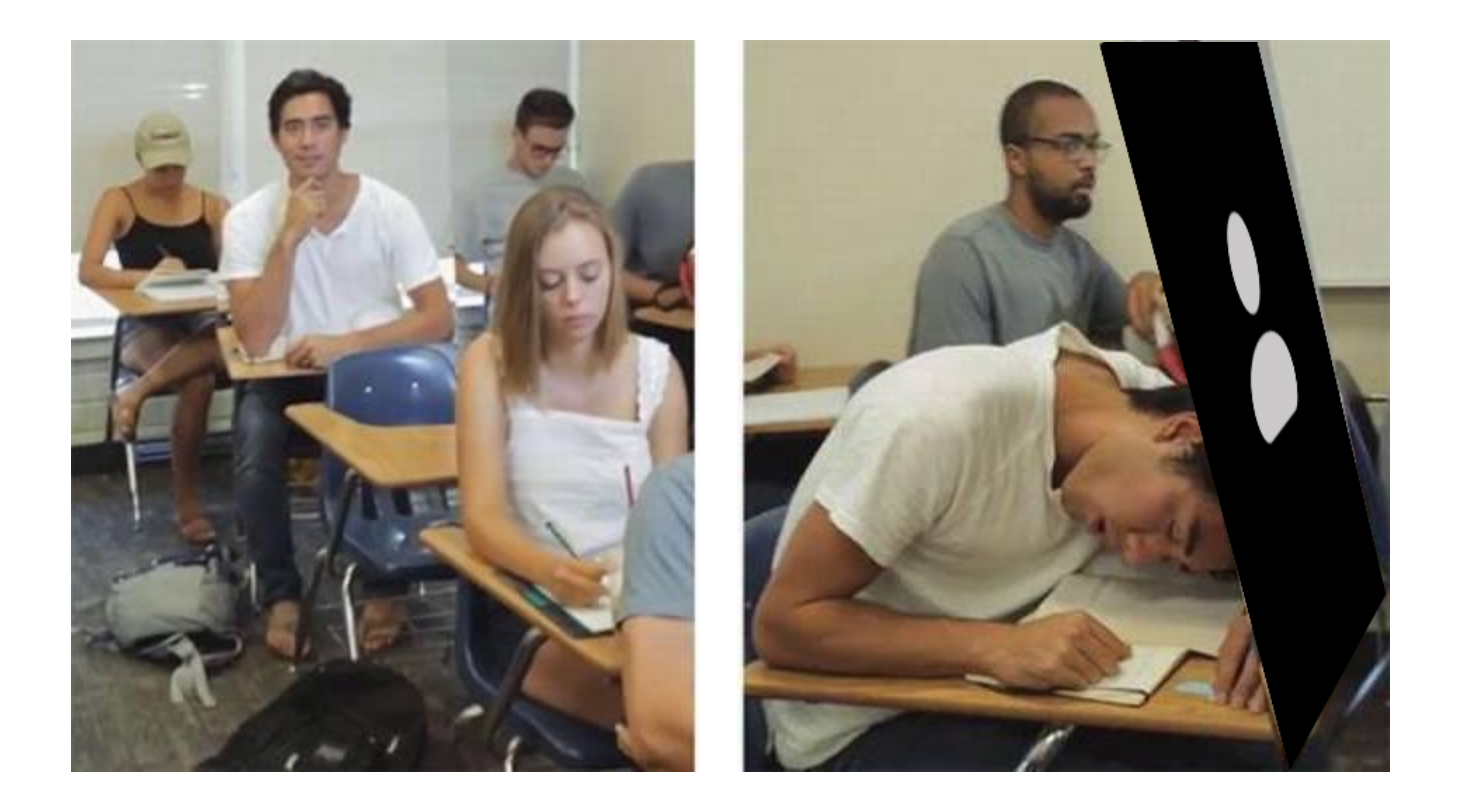

## *"Semi-flipped classroom"*

- Los miércoles: una sesión práctica
	- Ejercicios escritos o laboratorios

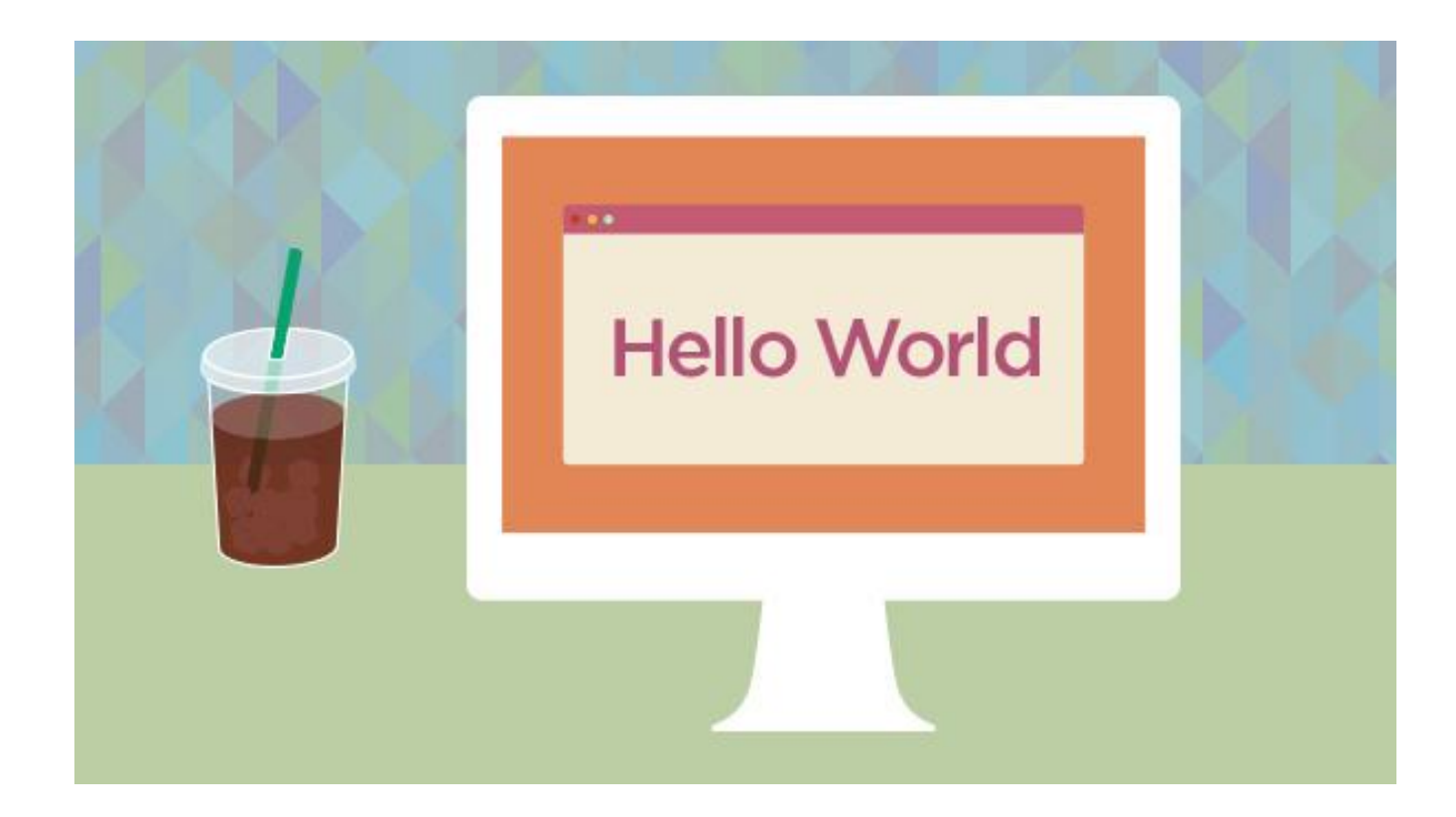

### Sesiones prácticas

- Sesiones prácticas los miércoles
	- Este miércoles es la única excepción
		- Tendremos una clase

- Trabajarán en grupos de máximo tres
	- ¡Solo se puede trabajar en grupo en el lab!
		- Si no puedes asistir al lab, se puede trabajar solo, salvo en el caso del lab de éticas, que será presencial.

### Sesiones auxiliares

- Los viernes:
	- Resolver dudas sobre los labs
	- Dos ejercicios
		- Trabajos individuales, presenciales, síncronos

### Usamos software para detectar plagio

#### **Work A Data:**

@prefix ex: <http://ex.org/>. @prefix owl: <http://www.w3.org/2002/07/owl#>. @prefix rdf: <http://www.w3.org/1999/02/22-rdf-syntax-ns#>. @prefix rdfs: <http://www.w3.org/2000/01/rdf-schema#>, @prefix xsd: <http://www.w3.org/2001/xmlschema#>, ex:hassire a owl:objectproperty, ex:hasdam a owl:objectproperty . ex:hastwin a owl:objectproperty , ex:zeus a ex:zonkey ; ex:hastwin ex:zey , ex:zach a ex:zebroid ; ex:has<mark>dam e</mark>x:lea ; ex:hassire ex:marty , ex:zia ex:hasdam ex:lea ; ex:hassire ex:marty . ex:zeb a ex:zorse ; ex:hasdam ex:lea ; ex:hassire ex:zamba . ex:zab ex:hasdam ex:lea ; ex:hassire ex:zamba . ex:trip a ex:horse ; ex:hasdam ex:canela ; ex:hassire ex:jupiter . ex:hannah ex:hasdam ex:zeta ; ex:hassire ex:jupiter . ex:zeta a ex:zebra . ex:hasdam rdfs:subpropertyof ex:hasparent . ex:hassire rdfs:subpropertyof ex:hasparent . ex:hassire owl:propertydisjointwith ex:hasdam . ex:zebra rdfs:subclassof ex:equine . ex:donkey rdfs:subclassof ex:equine . ex:horse rdfs:subclassof ex:equine . ex:zebroid rdfs:subclassof ex:equine . ex:zorse rdfs:subclassof ex:equine . ex:hebra rdfs:subclassof ex:equine . ex:zonkey rdfs:subclassof ex:equine . [ a owl:alldisjointclasses ; owl:members ( ex:zebroid ex:zebra ex:donkey ex:horse ) ]. #q1 ex:hastwin rdf:type owl:symmetricproperty . ex:zonkey owl:equivalentclass [owl:somevaluesfrom ex:zonkey; owl:onproperty ex:hastwin]. #q2 ex:nonzebraequine rdfs:subclassof ex:equine. ex:hasparent owl:inverseof ex:haschild, ex:equine owl:equivalentclass [owl:allvaluesfrom ex:equine; owl:onproperty ex:haschild], ex:equine owl:equivalentclass [owl:allvaluesfrom ex:equine; owl:onproperty ex:hasparent]. ex:equine rdfs:subclassof [owl:cardinality 2; owl:onproperty ex:hasparent]. ex:zebroid owl:equivalentclass [owl:qualifiedcardinality 1; owl:onproperty ex:hasparent; owl:onclass ex:nonzebraequine ]. ex:zebroid owl:equivalentclass [owl:qualifiedcardinality 1; owl:onproperty ex:hasparent; owl:onclass ex:zebra ]. #q3 ex:zorse owl:equivalentclass [owl:allvaluesfrom ex:zebra; owl:onproperty ex:hassire]. ex:zorse owl:equivalentclass [owl:allvaluesfrom ex:horse; owl:onproperty ex:hasdam]. ex:zorse owl:equivalentclass [owl:qualifiedcardinality 1; owl:onproperty ex:hassire; owl:onclass ex:zebra]. ex:zorse owl:equivalentclass [owl:qualifiedcardinality 1; owl:onproperty ex:hasdam; owl:onclass ex:horse]. #q4 ex:hebra owl:equivalentclass [owl:qualifiedcardinality 1; owl:onproperty ex:hasdam; owl:onclass ex:zebra ]. ex:hebra owl:equivalentclass [owl:qualifiedcardinality 1; owl:onproperty ex:hassire; owl:onclass ex:horse ].

#### **Work B Data:**

@prefix ex: <http://ex.org/>. @prefix owl: <http://www.w3.org/2002/07/owl#>. @prefix rdf: <http://www.w3.org/1999/02/22-rdf-syntax-ns#>. @prefix rdfs: <http://www.w3.org/2000/01/rdf-schema#>. @prefix xsd: <http://www.w3.org/2001/xmlschema#>. ex:hassire a owl:objectproperty . ex:hasdam a owl:objectproperty . ex:hastwin a owl:objectproperty , ex:zeus a ex:zonkey ; ex:hastwin ex:zev , ex:zach a ex:zebroid ; ex:has<mark>dam e</mark>x:lea ; ex:hassire ex:marty , ex:zia ex:hasdam ex:lea ; ex:hassire ex:marty . ex:zeb a ex:zorse ; ex:hasdam ex:lea ; ex:hassire ex:zamba . ex:zab ex:hasdam ex:lea ; ex:hassire ex:zamba . ex:trip a ex:horse ; ex:hasdam ex:canela ; ex:hassire ex:jupiter . ex:hannah ex:hasdam ex:zeta ; ex:hassire ex:jupiter . ex:zeta a ex:zebra . ex:hasdam rdfs:subpropertyof ex:hasparent . ex:hassire rdfs:subpropertyof ex:hasparent . ex:hassire owl:propertydisjointwith ex:hasdam . ex:zebra rdfs:subclassof ex:equine . ex:donkey rdfs:subclassof ex:equine . ex:horse rdfs:subclassof ex:equine . ex:zebroid rdfs:subclassof ex:equine . ex:zorse rdfs:subclassof ex:equine . ex:hebra rdfs:subclassof ex:equine . ex:zonkey rdfs:subclassof ex:equine . [ a owl:alldisjointclasses ; owl:members ( ex:zebroid ex:zebra ex:donkey ex:horse ) ] . # q1: ex:hastwin rdfs:range ex:zonkey . # q2: ex:nonzebraequine a owl:class.ex:nonzebraequine rdfs:subclassof ex:equine.ex:hasparent rdfs:range ex:equine.ex:nonzebraequine owl:equivalentclass [owl:complementof ex:zebra]. ex:zebroid owl:equivalentclass [owl:intersectionof ([owl:qualifiedcardinality 1; owl:onproperty ex:hasparent; owl:onclass ex:zebra] [owl:qualifiedcardinality 1; owl:onproperty ex:hasparent; owl:onclass ex:nonzebraequine])]. ex:equine rdfs:subclassof [owl:cardinality 2; owl:onproperty ex:hasparent]. # q3: ex:zorse owl:equivalentclass [owl:intersectionof ([owl:qualifiedcardinality 1; owl:onproperty ex:hassire; owl:onclass ex:zebra] [owl:qualifiedcardinality 1; owl:onproperty ex:hasdam; owl:onclass ex:horse]]  $\pm$  44: ex:hebra owl:equivalentclass [owl:intersection of ([owl:qualifiedcardinality 1; owl:onproperty ex:hasdam; owl:onclass ex:zebra] [owl:qualifiedcardinality 1; owl:onproperty ex:hassire; owl:onclass ex:horse]]]. ex:horse owl:equivalentclass [owl:qualifiedcardinality 2; owl:onproperty ex:hasparent; owl:onclass ex:horse].
## Material

- Subiremos las diapositivas y una grabación de la clase después de cada cátedra.
- Las diapositivas servirán como el material canónico del curso
	- Pero si quieren leer más, se recomienda:
		- "Sistemas de gestión de bases de datos"
			- Ramakrishnan y Gehrke, Tercera edición

## Evaluación del curso

- 60% laboratorios semanales
	- Habrá 12 laboratorios en total (cuentan los mejores 10)
	- Habrá un lab especial (solo presencial) de ética
- 20% proyecto
	- Grupos de tres o cuatro
	- Una aplicación web o proyecto de ciencia de datos sobre una base de datos
- 20% ejercicios
	- Habrá dos ejercicios
	- Tareas presenciales, individuales, con apuntes
- Hay que obtener una nota ≥4,0 en cada categoría: labs, proyecto y ejercicios.

## ¿Preguntas?

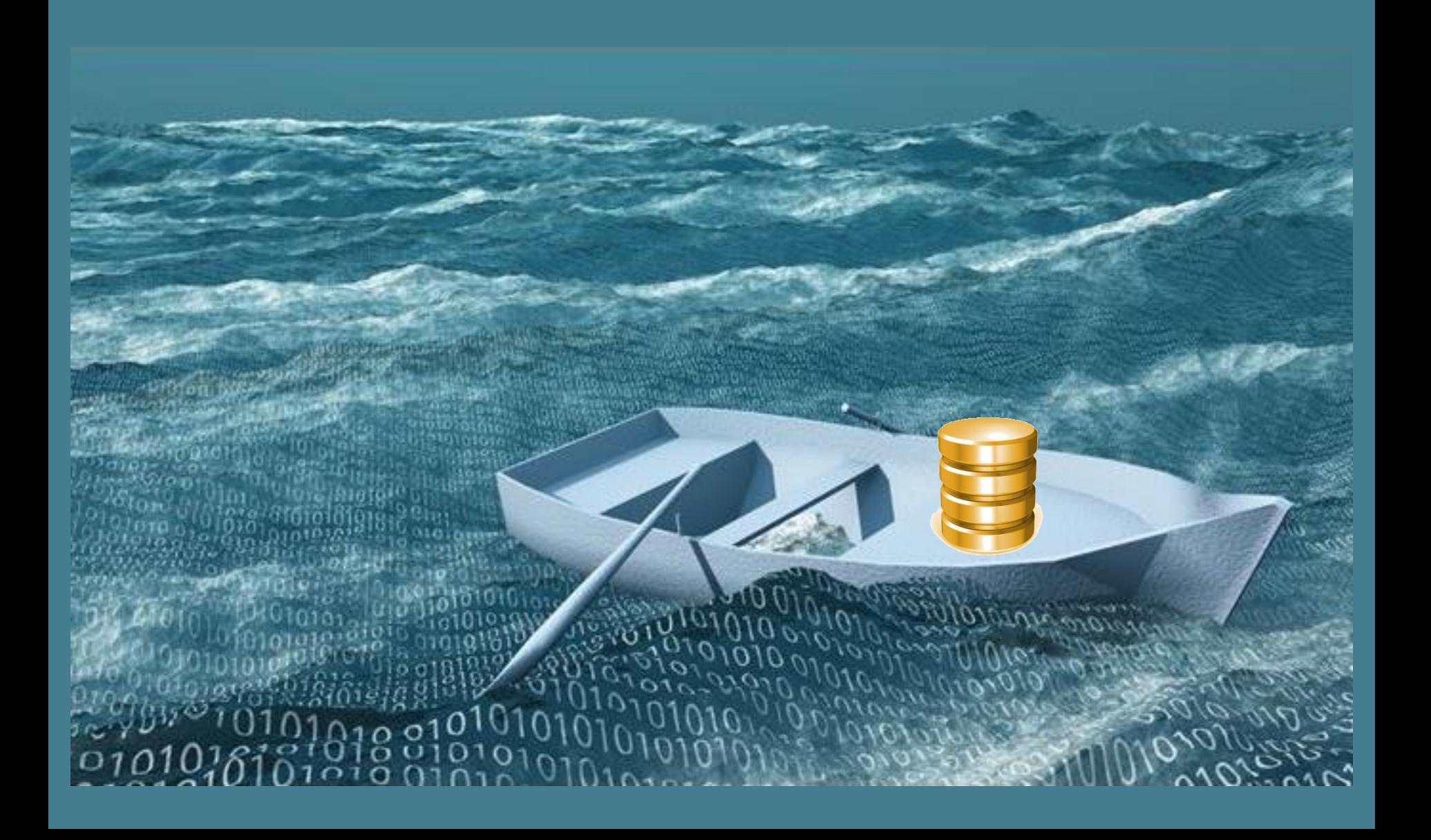